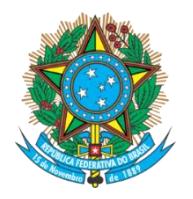

Serviço Público Federal Ministério da Educação **Fundação Universidade Federal de Mato Grosso do Sul** Faculdade de Engenharias, Arquitetura e Urbanismo e Geografia - FAENG

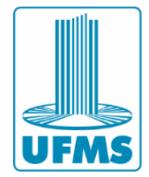

**JÉSSICA LIMA VIANA**

**LIMITES MORFOESTRUTURAIS DO CHACO NO BRASIL**

**Campo Grande, MS. 2024**

#### **UNIVERSIDADE FEDERAL DE MATO GROSSO DO SUL FACULDADE DE ENGENHARIAS E ARQUITETURA E URBANISMO E GEOGRAFIA PROGRAMA DE PÓS-GRADUAÇÃO EM RECURSOS NATURAIS**

### **JÉSSICA LIMA VIANA**

## **ANÁLISE INTEGRADA E GEOTECNOLOGIAS**

Dissertação submetida ao Programa de Pós-graduação em Recursos Naturais da Universidade Federal do Mato Grosso do Sul como requisito parcial a obtenção do título de Mestre em Recursos Naturais e Análise Integrada e Geotecnologias

**Orientador: Prof. Dr. Antonio Conceição Paranhos Filho Coorientador 1: Prof. Dr. Alisson André Ribeiro**

Aprovada em:

**Banca Examinadora:**

Prof. Dr. Antonio Conceição Paranhos Filho Orientador PGRN- UFMS

Prof. Dr. César Claudio Cáceres Encina Prof. Dr. Roberto Macedo Gamarra Instituição InBio - UFMS Instituição PGRN - UFMS

Prof. Dr. Alencar Garcia Bacarji Instituição IFMT

> **Campo Grande, MS. 2024**

## **DEDICATÓRIA**

*Dedico este trabalho a minha família e a todos aqueles que me apoiaram e me ajudaram até aqui.*

#### **AGRADECIMENTOS**

Agradeço primeiramente a Deus por ter me dado forças e ter me guiado até aqui. Os meus mais sinceros agradecimentos a todos aqueles que acreditaram em mim e me apoiaram mesmo nos momentos mais difíceis dessa caminhada. Agradeço a minha família por serem sempre o meu apoio e por estar presente em todos os momentos, em especial aos meus pais e ao meu irmão, que mesmo em meio as dificuldades sempre me apoiaram e acreditaram em mim. Ao meu querido orientador e a todos os grandes companheiros que me orientaram e me ajudaram em tudo até aqui. Agradeço a minha amada tia, que embora não esteja mais presente entre nós, sempre acreditou em mim e sempre estará em meu coração e será sempre a minha estrelinha. Agradeço ao meu coorientador por todo empenho em me ajudar a desenvolver este trabalho e a todas as pessoas que foram para campo e contribuíram de alguma forma.

### **SUMÁRIO**

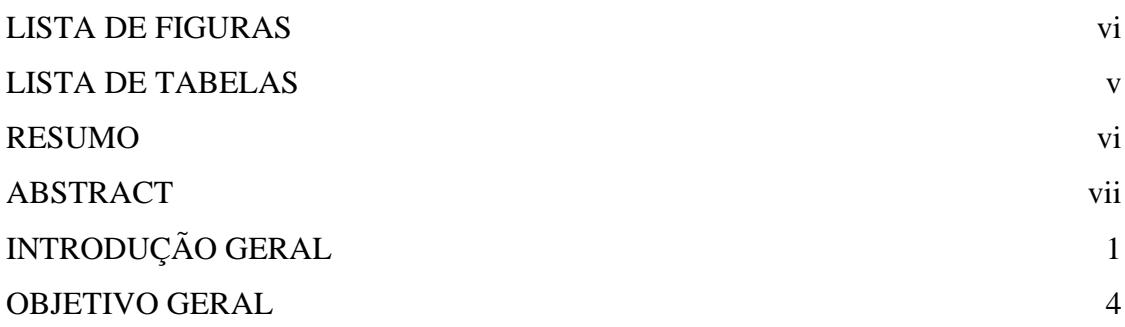

PRIMEIRO CAPÍTULO: Identificação de blocos estruturais do Chaco brasileiro: Uma revisão sistemática na literatura para compreensão da existência de controle estrutural do Chaco no Brasil? 5 1.1. Introdução 6 1.2. Material e Métodos 7 1.3. Resultados e Discussão 9 1.3.1 Portifólio 13 1.3.2 Delimitação do Chaco no Brasil 16 1.3.3 Delimitação Geográfica dos Blocos Estruturais do Chaco 17 1.3.4 Características Geográficas Específicas do Chaco 17 1.4. Conclusão 18 1.5. Referências Bibliográficas 20 SEGUNDO CAPÍTULO: Análise Geomorfológica do Chaco brasileiro 25 2.1. Introdução 26 2.2. Material e Métodos 27 2.3. Resultados e Discussão 28 2.3.1 Área de Estudo 28 2.3.2 Análise Morfoestrutural 32 2.3.3 Análise Qualitativa 37 2.3.4 Análise Quantitativa 42 2.4. Conclusão 49

- 4.5. Referências 50
- 3.1 Considerações Finais 51

### **LISTA DE FIGURAS**

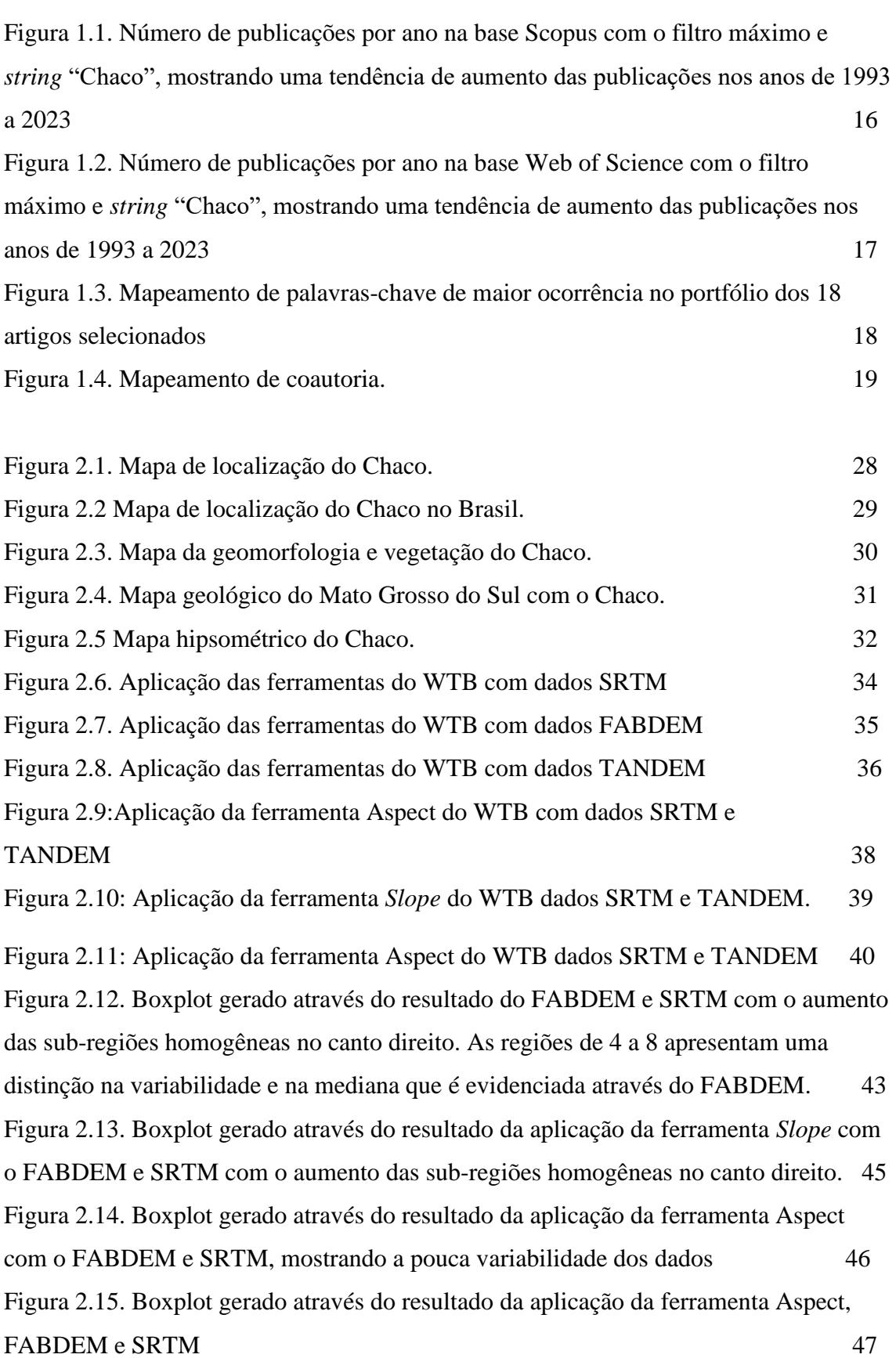

### **LISTA DE TABELAS**

Tabela 1.1. **-** Relação dos 18 artigos classificados em todos os critérios de qualificação 1ª tabela do Capítulo 1 19

#### **RESUMO GERAL**

VIANA, L.J. (2023). Limites morfoestruturais do Chaco brasileiro. Dissertação (Mestrado) - Programa de Pós-graduação em Recursos Naturais. Universidade Federal de Mato Grosso do Sul, Brasil.

O Chaco apresenta grande riqueza de biodiversidade que há muito vem sofrendo com a negligência de políticas públicas específicas e a fragmentação em seu habitat devido a ações antrópicas. Este bioma possui domínios na Argentina, Bolívia, Paraguai e Brasil, sendo que neste último não é reconhecido oficialmente enquanto bioma. A compreensão do controle estrutural da paisagem é de fundamental importância, pois influencia diretamente em todas as formas de vida, afetando ecossistemas, fauna e flora de uma determinada região. Este trabalho visa compreender se existe um sistema de controle equivalente ao observado no Pantanal, no Chaco brasileiro. Portanto, serão utilizados dados de Radar Topography Mission (SRTM) e imagens do satélite Landsat 8-9 OLI/TIRS do United States Geological Survey (USGS)), além de softwares livres como System for Automated Geoscientific Analyses (SAGA) (Farr, et al., 2007), WhiteBox (Lindsay, 2016) e QGIS (QGIS Development Team, 2023). Foi realizada uma revisão sistemática na literatura e análise bibliométrica das publicações do período de janeiro de 1993 a março de 2023 com a *string* "Chaco". A busca resultou em 18 artigos que compuseram a análise final. A rede de palavras-chave evidenciou que a Argentina é o país que mais produz trabalhos sobre o Chaco e possui maior correlação com outros grupos como América do Sul. A rede de coautoria revelou que Rossello, E. A. é um autor chave dentro do portifólio analisado, ligado aos principais autores de outros grupos de pesquisa. Por fim, a partir das questões de pesquisa foi possível observar que não existe na literatura uma definição geográfica do bioma Chaco no Brasil, na maior parte dos contextos ele aparece como uma sub-região do Pantanal. Da mesma forma, não existe a delimitação geográfica dos blocos estruturais no Chaco do Brasil. As características morfométricas do Chaco, em solo brasileiro, foram identificadas através da identificação dos blocos estruturais por meio dos MDE SRTM, FABDEM e TANDEM, com análise qualitativa e quantitativa que evidenciaram que das 8 sub-regiões identificadas somente as sub-regiões 4, 5, 6, 7 e 8 fazem parte de fato do Chaco. Estes resultados evidenciam as lacunas e oportunidades de pesquisa do Chaco no Brasil e revelam a contribuição inédita deste trabalho.

**Palavras-chave:** Geologia, Biodiversidade, Gran Chaco, Savana Estépica.

### **GENERAL ABSTRACT**

The Chaco has a great wealth of biodiversity that has long suffered from the neglect of specific public policies and the fragmentation of its habitat due to human actions. This biome has domains in Argentina, Bolivia, Paraguay and Brazil, although in the latter it is not officially recognized as a biome. Understanding the structural control of the landscape is of fundamental importance, as it directly influences all forms of life, affecting ecosystems, fauna and flora in a given region. This work aims to understand whether there is a control system equivalent to that observed in the Pantanal, in the Brazilian Chaco. Therefore, data from the Radar Topography Mission (SRTM) and images from the United States Geological Survey (USGS) Landsat 8-9 OLI/TIRS satellite will be used, as well as free software such as System for Automated Geoscientific Analyzes (SAGA) (Farr, et al., 2007), WhiteBox (Lindsay, 2016) and QGIS (QGIS Development Team, 2023). A systematic literature review and bibliometric analysis of publications from January 1993 to March 2023 with the string "Chaco" were carried out. The search resulted in 18 articles that made up the final analysis. The keyword network showed that Argentina is the country that produces the most work on the Chaco and has the highest correlation with other groups such as South America. The co-authorship network revealed that Rossello, E. A. is a key author within the analyzed portfolio, linked to the main authors from other research groups. Finally, from the research questions it was possible to observe that there is no geographical definition in the literature of the Chaco biome in Brazil, in most contexts it appears as a sub-region of the Pantanal. Likewise, there is no geographical delimitation of structural blocks in the Chaco of Brazil. The specific characteristics of the Chaco, on Brazilian soil, have also not been identified. These results highlight the gaps and opportunities for Chaco research in Brazil and reveal the unprecedented contribution of this work.

**Keywords:** Geology, Biodiversity, Chaco, Steppic Savanna.

### **INTRODUÇÃO GERAL**

Segundo Ab'Sáber (2006), a complexa planície de coalescência chamada de Pantanal é constituída por ecossistemas com domínios dos biomas Mata Atlântica, Amazônia, Cerrado, Chaco, além de integrantes bióticos do Nordeste seco e da região periamazônica. Do ponto de vista fitogeográfico, o mapeamento da vegetação a partir de sensoriamento remoto contribuiu e transformou a compreensão da organização natural de todo o complexo como um mosaico.

Segundo Brusquetti *et al*. (2018), "O Chaco é uma das regiões mais negligenciadas e menos estudadas do mundo." Ainda segundo este autor, o surgimento desse bioma é resultado principalmente do soerguimento dos Andes e de vários leques aluviais que influenciam de forma direta nas mudanças do clima e na diversidade biológica desse local. O Chaco é um bioma semiárido com sazonalidade climática acentuada, sendo caracterizado principalmente pela vegetação xerófita com formações de mosaicos de pastagens, savanas, matas abertas e florestas (BRUSQUETTI *et al.,* 2018).

Neste contexto, embora o Chaco não seja considerado um bioma pelo governo brasileiro, ele é o único bosque seco subtropical do mundo coberto por mata seca contínua considerada a mais extensa da América do Sul, com domínios abrangendo a Argentina, o Paraguai, a Bolívia e o Brasil, sendo que neste último ele fica localizado em uma modesta porção no Centro-Oeste do Brasil no estado do Mato Grosso do Sul (SOUZA; SÚAREZ, 2021). Além disso, o Chaco constitui uma unidade biogeográfica, porém com componentes que contrastam fortemente o Chaco Úmido e o Chaco Seco, apresentando composições pampeanas nos campos alagadiços a sudeste (ADÁMOLI, 2000).

No Brasil, segundo o mapa de cobertura vegetal do Ministério do Meio Ambiente há uma porção do Chaco em Porto Murtinho no Estado de Mato Grosso do Sul, entretanto não há nenhuma delimitação ou limites demarcados (MMA, 2023). Embora o bioma Chaco seja reconhecido internacionalmente como ocorrente no Brasil (ADÁMOLI, 2000; NATURE, 2021), o governo brasileiro não o reconhece como bioma, segundo a relação oficial de biomas (MMA, 2023a), além disso, em vários contextos o Chaco brasileiro aparece como uma sub-região do bioma Pantanal (SILVA; CAPUTO, 2010).

No Pantanal, o controle estrutural da paisagem exerce fundamental importância na evolução de sua fauna e flora, pois controla o regime e o fluxo das águas (PARANHOS FILHO *et al*., 2013; RIBEIRO *et al.,* 2018). Portanto, é lícito então verificar a existência de um sistema de controle equivalente no Chaco brasileiro. Sendo assim, tendo em vista que não existe uma base oficial que informe a delimitação do bioma Chaco no Brasil enquanto bioma oficial, considerando que ele é considerado um *hostpot,* portanto possui alta biodiversidade assim como uma elevada taxa de degradação, e tendo em vista que ele é uma das áreas com maior índice de desmatamento do planeta e que vem sofrendo um aumento no desmatamento devido ao avanço das terras agrícolas e agropecuárias para o cultivo de soja (NATURE a, 2023).

Considerando a importância inestimável deste bioma, a partir dos fatos acima apresentados, este trabalho tem por objetivo delimitar os blocos estruturais através de informações como declividade e elevação, visando obter uma delimitação baseada em geomorfologia. Desta forma ao aplicar tecnologias livres e gratuita) permitirá a replicação de técnicas desenvolvidas em outras áreas do conhecimento que contribuirão de forma inédita com resultados que além da publicação possa gerar avanços científicos que

 $\mathcal{L}$ 

subsidiarão a tomada de decisão e o uso sustentável, além da sua proteção e conversão dos seus ecossistemas.

#### **OBJETIVO GERAL**

Realizar a delimitação do Chaco no Brasil a partir da delimitação dos blocos estruturais por meio de ferramentas e geotecnologias livres, tendo como ponto de partida a altimetria e a declividade da região de estudo.

### **OBJETIVOS ESPECÍFICOS**

- Realizar a revisão sistemática na literatura de 1993 a 2023,
- Identificar e delimitar o Chaco no Brasil;
- Caracterizar o relevo do Chaco através da morfometria;
- Delimitar os blocos estruturais do Chaco no Brasil.

### **PRIMEIRO CAPÍTULO: IDENTIFICAÇÃO DE BLOCOS ESTRUTURAIS DO CHACO BRASILEIRO: UMA REVISÃO SISTEMÁTICA NA LITERATURA PARA COMPREENSÃO DA EXISTÊNCIA DE CONTROLE ESTRUTURAL DO CHACO NO BRASIL**

**Resumo:** Presente na Argentina, Bolívia, Paraguai e no Brasil, o bioma Chaco não é reconhecido oficialmente no Brasil pelas autoridades brasileiras, inviabilizando políticas públicas e ações para sua conservação, preservação e desenvolvimento sustentável. A compreensão do controle estrutural da paisagem é fundamental, pois trata do conjunto de informações biogeofísicas que atribuem unidade na paisagem. Considerando as regiões de recorrência do bioma, este trabalho visa compreender se há um sistema de controle estrutural equivalente ao observado no Pantanal Sul-mato-grossense, paisagem adjacente erroneamente confundida com o bioma chaquenho. Portanto, realizou-se revisão sistemática na literatura e análise bibliométrica de 4.368 artigos indexados em bases científicas internacionais revisadas por pares, cujo assunto é o Chaco e que foram publicadas no período de janeiro de 1993 a março de 2023. Através da análise identificaram-se: a) a inexistência de estudos sobre definição geográfica do bioma Chaco no Brasil, sendo que na maior parte das publicações, com reincidência, é identificado como sub-região do Pantanal; b) inexistência de delimitação geográfica de blocos estruturais no Chaco do Brasil e sua caracterização; c) além do protagonismo da Argentina nos estudos. Os resultados evidenciam as lacunas e oportunidades de pesquisa relacionadas ao Chaco no Brasil e apontam a contribuição inédita deste trabalho.

**Palavras-chave:** Geologia estrutural, Lineamentos, Pantanal, Savana Estépica.

**Abstract:** Present in Argentina, Bolivia, Paraguay and Brazil, the Chaco biome isn't officially recognized by the Brazilian authorities, making it unfeasible for public policies, actions for its conservation, preservation and sustainable development. Understanding the structural control of the landscape is essential, as it deals with the set of biogeophysical information that assigns unity to the landscape. Considering the regions of recurrence of the biome, this work aims to understand if there is a structural control system equivalent to that observed in the Pantanal of Mato Grosso do Sul, an adjacent landscape mistakenly confused with the Chaco biome. Therefore, a systematic literature review and bibliometric analysis of 4,368 articles indexed in peer-reviewed international scientific databases, published from January 1993 to March 2023 about the Chaco was carried out.Through the analysis, we identified: a) the lack of studies on the geographical definition of the Chaco biome in Brazil. In most publications, it is identified as a subregion of the Pantanal; b) lack of geographic delimitation of structural blocks in Chaco and their characterization; c) in addition to Argentina's leading role in the studies, the results show gaps and research opportunities related to the Chaco and point out the unprecedented contribution of this work.

**Keywords:** Structural geology, Lineaments, Pantanal, Steppic Savanna.

#### **1.1. INTRODUÇÃO**

O Brasil detém cerca de um terço de todas as florestas tropicais do planeta, além de mais de 1.8000.00 de espécies distribuídas em seus seis principais biomas: Amazônia, Cerrado, Caatinga, Mata Atlântica, Pantanal e Pampa (BENEDICTO, 2019). A flora brasileira é a mais rica do mundo com aproximadamente 56.000 espécies de plantas diferentes, correspondendo a cerca de 19% da flora mundial (GIULIETTI, *et al*., 2005).

Os ecossistemas amazônicos possuem em torno de 15% da biodiversidade terrestre (NOBRE *et al.,* 2016). A Amazônia é o maior bioma do Brasil, ocupando 49% do território nacional, conta com 30.000 das 100.000 espécies de plantas da América do Sul (MMA, 2023). Já o bioma Mata Atlântica ocupa aproximadamente 15% do território brasileiro e é reconhecido como Patrimônio Nacional. O Cerrado ocupa aproximadamente 24% do território, conhecido por Savanas ricas em biodiversidade. Enquanto a Caatinga, abrange em torno de 10% do território nacional, o bioma Pampa estende-se 2% do território e o Pantanal 2%, sendo este último uma das maiores planícies alagáveis do planeta e reconhecido também como Patrimônio Nacional e Internacional.

O Pantanal é uma das regiões de maior importância no mundo, como complexo biogeográfico abrange uma ampla gama de habitats formado por um mosaico único de biomas que combinam elementos do Cerrado, Caatinga, Mata Atlântica, Amazônia e Chaco (PARANHOS FILHO *et al.,* 2018). Neste contexto, embora o Chaco não seja considerado um bioma pelo governo brasileiro e apareça sempre como parte do Pantanal, ele é o único bosque seco subtropical do mundo coberto por mata seca contínua considerada a mais extensa da América do Sul, com domínios abrangendo a Argentina, o Paraguai, a Bolívia e o Brasil, sendo que neste último ele fica localizado em uma modesta porção no centro-oeste do Brasil no Estado do Mato Grosso do Sul (SOUZA; SÚAREZ, 2021).

Tendo em vista a discussão acima apresentada, este estudo tem por objetivo realizar uma análise e síntese de pesquisas que sejam relevantes para discussão das questões relacionadas a identificação de blocos estruturais do Chaco no Brasil. Sendo assim, com base nos fatos apresentados, as questões de pesquisa a seguir estão sendo abordadas neste trabalho de revisão:

Questão 1: Existe a delimitação geográfica do Chaco?

Questão 2: Existe a presença e delimitação geográfica de blocos estruturais no Chaco?

Questão 3: Quais as características geológicas específicas do Chaco?

Portanto, a contribuição deste trabalho é dupla. Em primeiro lugar, ao avaliar e sintetizar a literatura, este trabalho fornece uma visão mais ampla dos desdobramentos atuais das pesquisas realizadas sobre o Chaco através da perspectiva de teorias e pesquisas realizadas sobre esse bioma. Em segundo lugar, esta pesquisa fornece uma revisão sistemática do cenário atual visando proteger esse bioma nacionalmente negligenciado.

No Pantanal, o controle estrutural da paisagem exerce fundamental importância na evolução de sua fauna e flora, pois controla o regime e o fluxo das águas (PARANHOS FILHO *et al*., 2013; RIBEIRO *et al*., 2018). Portanto, é lícito verificar a existência de um sistema de controle equivalente no Chaco brasileiro.

Objetivando responder às questões apresentadas, o estudo adota revisão sistemática, inicialmente com abordagem quantitativa dos artigos e por fim, uma subseção para cada questão de pesquisa. Segundo Zang *et al*., (2015), a análise bibliométrica é um método eficiente para realizar análises quantitativas de trabalhos acadêmicos, utilizando de métricas estatísticas para avaliar a tendência e status da pesquisa através de um determinado tópico podendo indicar cenários futuros.

A bibliometria é uma técnica quantitativa e descritiva que mede índice de produção ou padrões de pesquisa, além de analisar a estruturação dos grupos que fazem produção científica e os que se utilizam dela (SOUZA e BUENO, 2022). Desta forma, a análise bibliométrica usa de procedimentos para investigar publicações acadêmicas das mais diferentes nacionalidades, tópicos e autorias, buscando vislumbrar novos horizontes de pesquisa (ZHONG *et al.,* p123, 2016). Portanto, neste trabalho busca-se verificar a existência de artigos acadêmicos que definam o Chaco no Brasil.

#### **1.2. MATERIAL E MÉTODOS**

A revisão sistemática da literatura foi realizada através da estrutura proposta pelo ambiente virtual de acesso gratuito Parsifal (2021) que agrega todas as etapas para selecionar a questão de pesquisa a partir da extração dos trabalhos nas bases de dados oficiais e a sua importação para o ambiente virtual. A extração de arquivos possibilita o uso de critérios básicos de triagem, visando melhor direcionamento da síntese dos resultados.

As bases de dados indexadas utilizadas na busca de documentos científicos foram a Scopus e a Web of Science. O acesso foi realizado através do Portal de Periódicos da Coordenação de Aperfeiçoamento de Pessoal de Nível Superior (CAPES/MEC) através da Comunidade Acadêmica Federada (CAFe) para acesso remoto, disponibilizado em parceria a Universidade Federal de Mato Grosso do Sul (UFMS).

A busca pelos trabalhos acadêmicos abrangeu o período de janeiro de 1993 a março de 2023, buscando abranger os últimos 30 anos de publicações, e limitou-se a artigos acadêmicos. Considerando a complexidade do tema, a busca nas bases de dados foi realizada somente com a *string* "Chaco", escritos no título, palavras-chave e resumo. Além disso, as áreas de conhecimentos consideradas foram: Ciências Ambientais e Ciências Planetárias e da Terra na Scopus e Geografia Física, Ciências Ambientais Ecologia, Geologia, Geoquímica Física e Sensoriamento Remoto na Web of Science.

Os arquivos foram extraídos em formato *BibTeX*, com informações das publicações como bibliografia, citação, resumo, palavra-chave. A busca resultou no total de 4.455 artigos nos quais foram aplicados os critérios de inclusão (bases de dados, referências sugeridas pelo orientador e referências *snowball*) e critérios de exclusão (área de conhecimento, título não alinhado, conteúdo não alinhado e artigo duplicado).

O critério de inclusão *snowball* (VINUTO, 2014), foi utilizado como uma forma de construir as cadeias de referências contidas nos artigos avaliados, o emprego deste critério contribui para expandir ainda mais a busca de trabalhos, facilitando a obtenção de assuntos correlatos ao tema da pesquisa, já a literatura cinzenta são artigos originados de outras fontes que não sejam do tipo artigo científico. Portanto, após aplicação dos critérios de elegibilidade e de qualidade, os trabalhos foram reduzidos a 18 artigos.

Artigos da base Scopus foram 1307 e da Web of Science foram 2933 artigos e artigos de revisão totalizando 4240 artigos analisados, sendo que deste total, 1070 trabalhos estavam duplicados e foram excluídos por este critério e os demais foram excluídos pelo título, resumo, conteúdo não alinhado ou área de conhecimento incompatível, até restar somente os 18 trabalhos selecionados de maior compatibilidade com este estudo.

A análise bibliométrica foi realizada através dos documentos utilizados na revisão sistemática, para tal o *software* empregado no desenvolvimento e na visualização dos mapas bibliométricos foi o VOSviewer (VAN ECK e WALTMAN, 2010), além disso, também foi gerada uma rede de ocorrência de palavras-chave. O tamanho do círculo em que a palavra-chave está inserida assim como a espessura da linha que liga um grupo a outro é diretamente proporcional a frequência com que ela aparece e sua correlação, sendo assim, quanto maior o círculo ou mais espessa a linha mais citada e maior a correlação

com outros grupos. Estas análises contribuem para identificar as lacunas e as potencialidades de pesquisa relacionadas com a temática abordada procurando mostrar a evolução ao longo do tempo, as áreas de pesquisa e oportunidades relacionadas ao tema.

#### **1.3. RESULTADOS E DISCUSSÃO**

O interesse acadêmico da temática Chaco vem crescendo nos últimos anos, conforme apresentado nas figuras a seguir. A base de dados Scopus apresentou aumento no número de trabalhos publicados, em 1993 foram publicados 21 trabalhos com a *string* "Chaco", já em 2022 esse número aumentou 11,5 vezes passando para 241 publicações e, em 2023, foram publicados 111 trabalhos. A Figura 1.1 apresenta a evolução histórica do número de publicações por ano na base Scopus.

Figura 1.1– Número de publicações por ano na base Scopus com o filtro máximo e *string* "Chaco", demonstrando o interesse cada vez maior no tema, refletido pelo aumento no número de publicações anuais de 1993 a março de 2023.

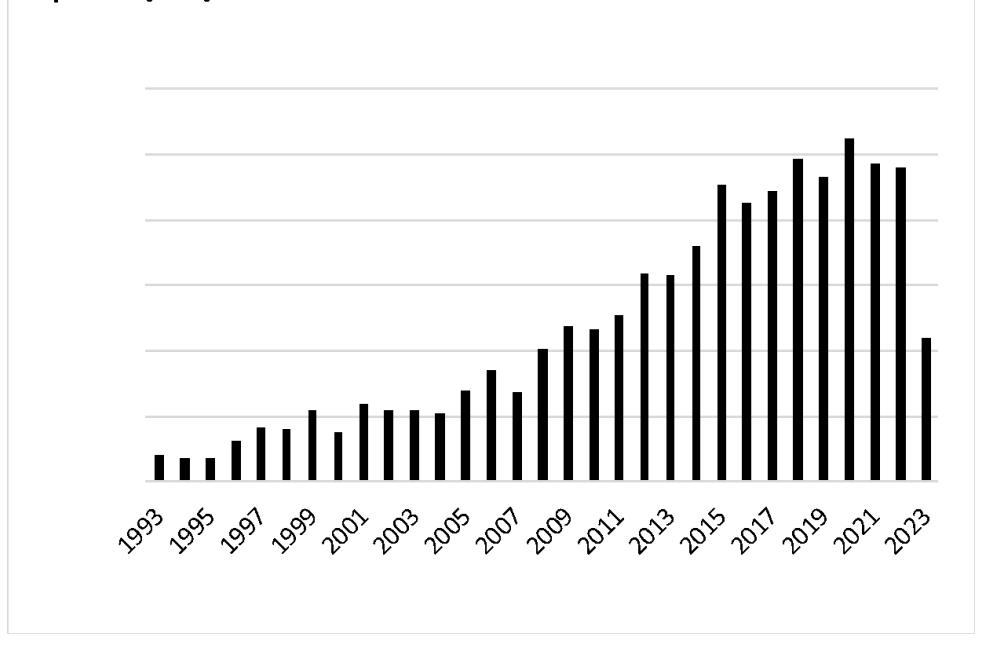

Fonte: Scopus, 2023.

Assim como na Scopus, na Web of Science houve um aumento nas publicações de trabalhos acadêmicos com o tema do "Chaco". Conforme observado através da Figura 3, no ano de 1993 foram publicados 30 trabalhos acadêmicos, já em 2022 houve um aumento de 8,33 vezes, totalizando 250 publicações e até março de 2023 já foram registradas 75 novas publicações, com o ponto máximo de publicações no ano de 2020 com 330 publicações.

A publicação de trabalhos acadêmicos nas bases Scopus e Web of Science, no período de estudos analisados, indicam um interesse crescente, área de conhecimento de Ciências Ambientais e Ciências Planetárias e da Terra na Scopus e em Geografia Física, Ciências Ambientais Ecologia, Geologia, Geoquímica Física e Sensoriamento Remoto na Web of Science. De acordo com o que foi apresentado nas Figuras 1.2 e na Figura 1.3 a seguir, fica evidente que o interesse em pesquisas científicas com a temática Chaco vem se tornando cada vez mais relevante no contexto acadêmico.

Figura 1.2 – Número de publicações por ano na base Web of Science com o filtro máximo e *string* "Chaco", mostrando uma tendência de aumento das publicações nos anos de 1993 a março de 2023.

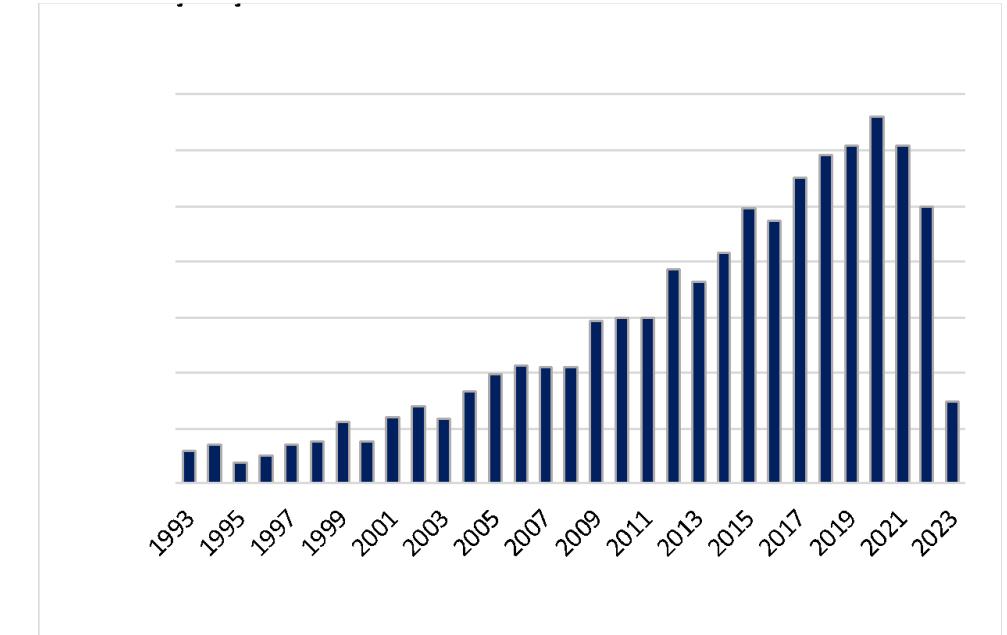

Fonte: Web of Science, 2023.

Segundo Biesdorf *et al*., (2022), uma rede bibliométrica consiste em nós e linhas, que representam as publicações, pesquisas ou palavras-chave e até mesmo periódicos, que se interligam segundo distância ou a afinidade entre eles. O desenvolvimento dos mapas que estão apresentados a seguir (Figuras 1.3 e 1.4) foram realizados com os 18 artigos extraídos e trilhados das bases de dados Scopus e Web of Science, apresentados nas Figuras 1.3 e 1.4, elaborados a partir de 18 artigos extraídos e trilhados das bases Scopus e Web of Science. Através da rede de palavras-chave apresentada na Figura 1.3 foram gerados três *clusters* (grupos) com as palavras-chave que mais apareceram nas publicações sendo a classificação realizada com os termos que apresentaram a frequência de no mínimo três ocorrências.

Figura 1.3– Mapeamento de palavras-chave de maior ocorrência no portfólio dos 18 artigos selecionados.

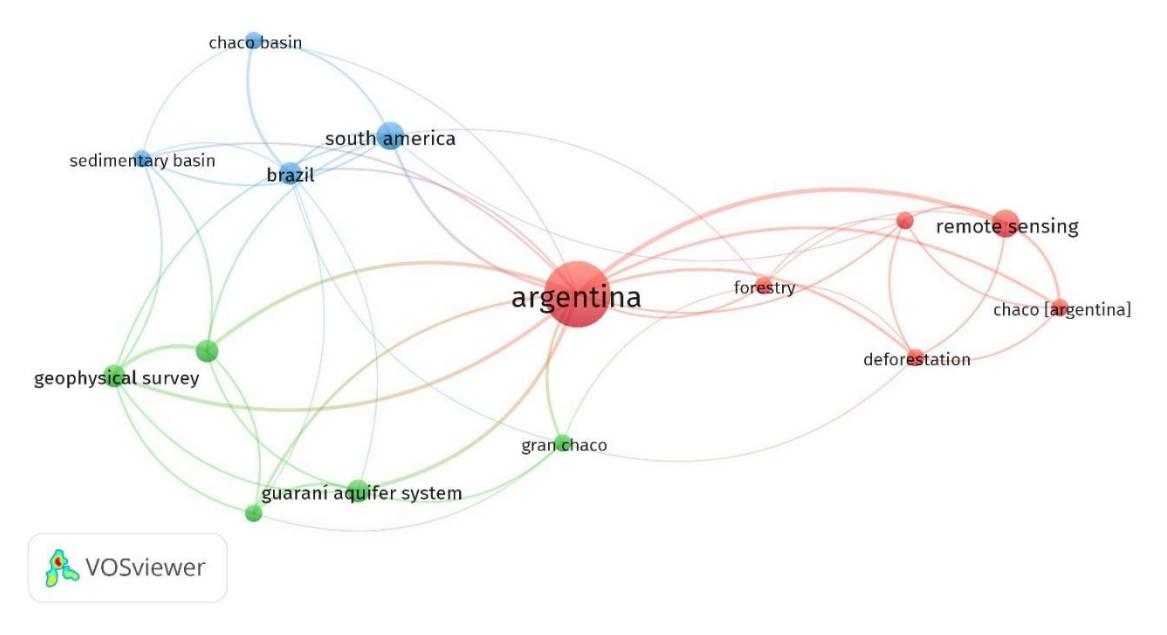

Fonte: VOSviewer, 2023.

No primeiro *cluster* (vermelho) encontram-se seis palavras-chave sendo que a de maior destaque foi Argentina, aparecendo 13 vezes com forte relação com as demais, tornando o país que detém a maior parte das publicações associadas ao termo. No segundo *cluster* (verde) foram observadas cinco palavras-chave, as que apresentaram maior ocorrência são: *Geophysical Survey, Guaraní Aquifer Symtem e Paleozoic*. Já terceiro cluster (azul), apresenta quatro palavras-chave, sendo que a de maior ocorrência foi "*South America*". Diante do exposto, pode-se afirmar que as palavras-chaves analisadas através da Figura 1.3 possuem maior frequência nas publicações e caracterizam a correlação entre os temas

A rede de coautoria é uma ferramenta utilizada com o objetivo de identificar a interação e o nível de cooperação dos autores no que se refere a uma pesquisa científica (BIESDORF *et al.,* 2022). Segundo Bordin, Gonçalves e Todesco (2014), a análise de uma rede de coautoria é importante para inferir sobre diversos aspectos da colaboração, de questões como: Qual o nível de colaboração entre os grupos de pesquisa? Quais autores mais colaboram? Quais autores trabalham mais isolados? As respostas desses tipos de questionamentos podem ajudar na tomada de decisão no contexto científico. Desta forma,

o mapeamento da rede de coautoria resultou em 49 autores que foram organizados em dois clusters, conforme observado a partir da Figura 1.4.

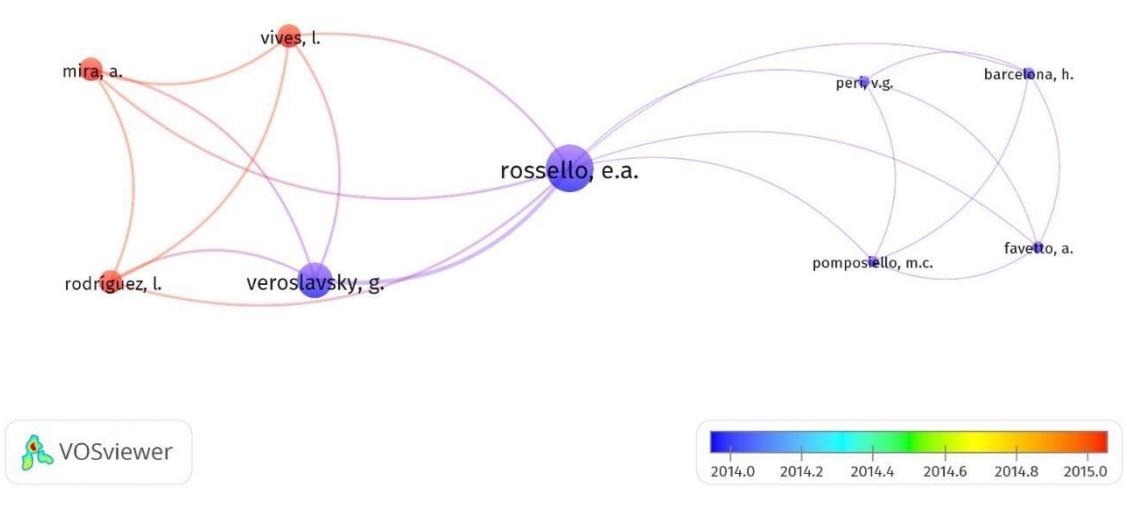

Figura 1.4 – Mapeamento de coautoria.

Fonte: VOSviewer, 2023.

A partir da Figura 1.4 é possível observar que Rossello, E. A. é um autor chave que liga dois *clusters*, forte relação com o autor Veroslavsky, G. evidenciado pela linha mais espessa que os ligam, esse grupo possui mais linhas o que reflete uma alta relação entre os autores. O primeiro *cluster* é composto por cinco autores: Rossello, E. A., Veroslavsky, G., Mira, A., Rodríguez, l., e Vives, I., sendo que os três últimos são os que possuem publicações mais recentes. O segundo *cluster* é composto por 04 autores: Barcelona, H., Favetto, A., Pomposiello, M. C. e Peri, V. G.

#### **1.3.1 Portifólio**

Os artigos previamente classificados foram submetidos a qualificação, a qual tem por objetivo selecionar quais artigos podem responder a questões importantes para a pesquisa através de duas perguntas elaboradas sobre o Chaco:

1.Quais as características geológicas específicas do Bioma Chaco?

2.Qual a geomorfologia do Chaco?

Os 18 artigos que obtiveram maior compatibilidade com o tema foram selecionados, fichados e tiveram suas informações tabeladas. A Tabela 1.1 é uma amostra dos artigos que demonstraram maior compatibilidade com o tema indicam o número de vezes em que foram citados nas bases de dados indexadas, tendo em vista avaliar como agregar conhecimento.

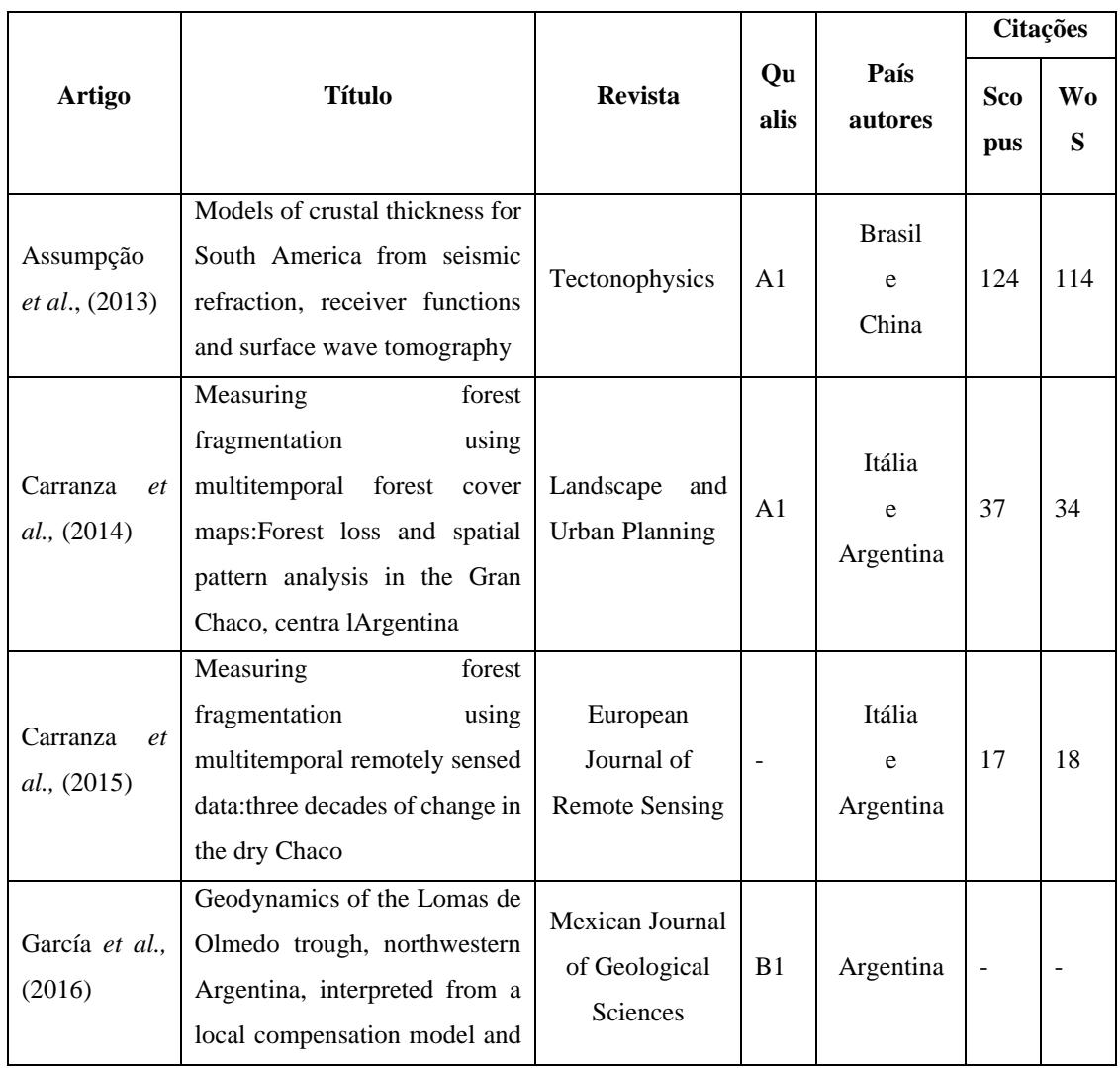

Tabela 1.1 **-** Relação dos 18 artigos classificados em todos os critérios de qualificação.

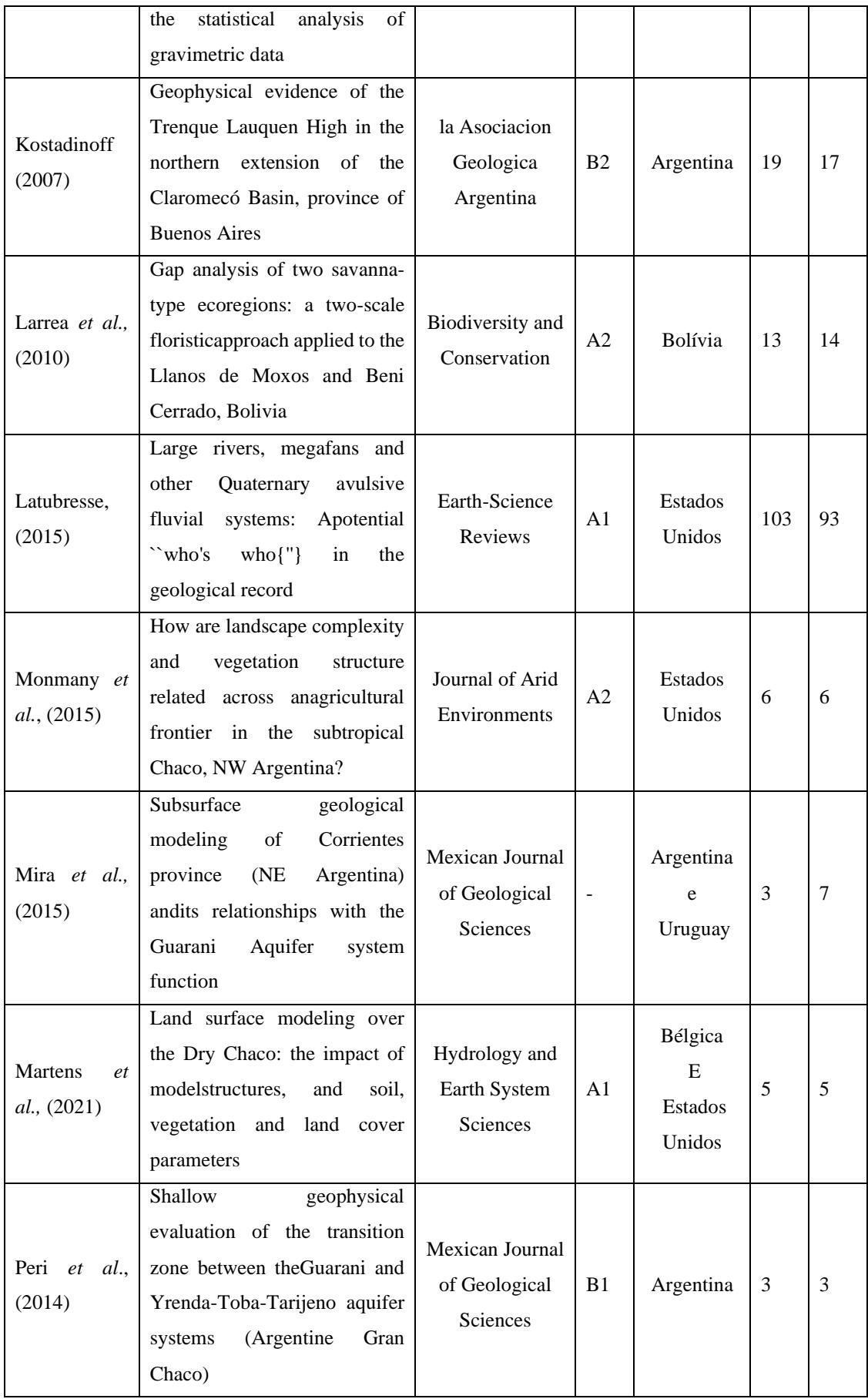

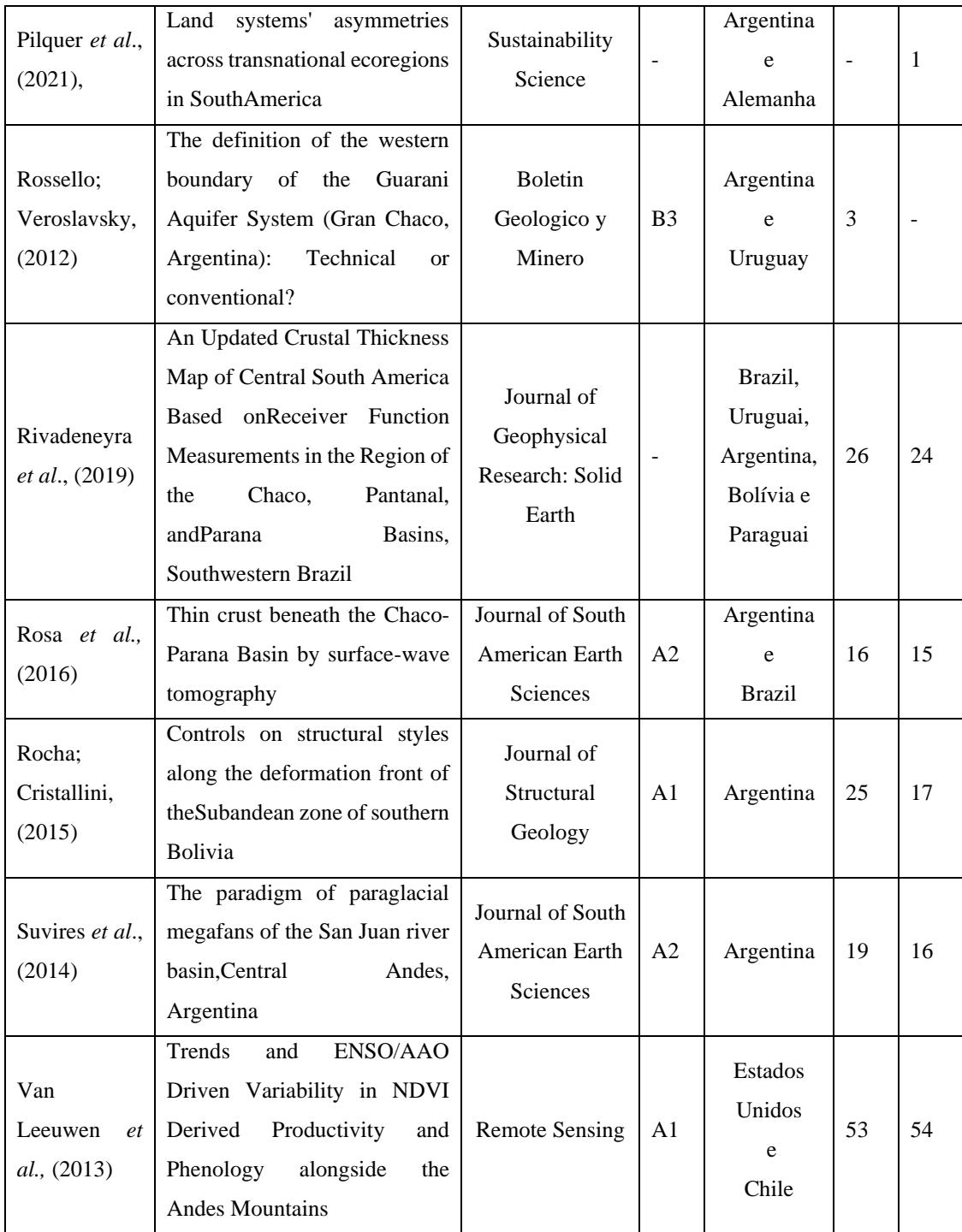

Os artigos selecionados e apresentados na Tabela 1.1 foram selecionados, principalmente, por tratar do meio físico nas regiões em que o Chaco se encontra presente, como os trabalhos de Assumpção *et al*., (2013), García *et al*., (2016), Kostadinoff (2007), Mira *et al.,* (2015), Rivadeneyra *et al.,* (2019) e Rosa *et al.,* (2016) que abordaram as estruturas sísmicas, sendo que grande parte dos trabalhos foram realizados com dados obtidos em campo (dados primários).

Neste contexto, trabalhos como o de Assumpção *et al*., (2013), que propôs um modelo de duas regiões principais de crosta espessa no interior continental estável, uma no cráton e outra no escudo separadas por uma zona de fina crosta que poderia ser correlacionada com o Lineamento Transbrasiliano. Já Rosa *et al*., (2016), abordam as estruturas sísmicas da crosta do manto superior como condicionantes fundamentais para a evolução tectônica da área de estudo a compor o entendimento das estruturas sísmicas e as características geofísicas das regiões em que existem o bioma Chaco, bem como a variação ao longo do tempo da cobertura vegetal, conforme proposto por Van Leeuwen *et al.,* (2013).

Além disso, foi realizado o *snowball,* uma análise das referências dos artigos, com a inclusão deles na avaliação e análise de compatibilidade dos critérios de seleção dos trabalhos. Autores como Carranza *et al*., (2014); Larrea *et al*., (2010); Latubresse, (2015); Martens *et al*., (2021) e Pilquer *et al*., (2021). Carranza *et al*., (2015) e Monmany *et al*., (2015) trouxeram a identificação do papel que a vegetação desempenha na composição da paisagem e dos habitats do Chaco.

A partir da análise dos trabalhos acadêmicos obtidos foi possível observar que os trabalhos abordavam temáticas diferentes do objetivo deste trabalho, sendo, portanto, abordados temas correlatos a fauna e flora, não sendo identificado trabalhos com ênfase nas características do meio físico do Chaco (MIRA *et al.*, 2015; ROSSELO e VEROSLAVSKY, 2012; ROCHA e CRISTALLINI, 2015; SUVIRES *et al.,* 2014; PERI *et al*., 2014). Este fato evidencia a carência de trabalhos que estudem e caracterizam o bioma Chaco em território nacional, justificando por si só a existência do presente trabalho, dada a relevância e importância do tema abordado.

#### **1.3.2 Delimitação Geográfica do Chaco**

Não foram encontrados trabalhos acadêmicos que apresentassem uma delimitação clara do Chaco no Brasil. Todavia, autores como Adámoli (2000), define que o Chaco caracteriza uma unidade biogeográfica com componentes contrastantes do Chaco Úmido e Chaco Seco. Segundo Pennington et al., (2000), o termo Chaco é designado para vegetação das planícies do norte da Argentina, oeste do Paraguai, sudeste da Bolívia e ao extremo oeste do Estado do Mato Grosso do Sul no Brasil. Silva & Caputo (2010), definem o Chaco como Savana Estépica que se concentra na região Sul do Pantanal com ocorrência em algumas sub-regiões do Pantanal: Paraguai, Abobral, Porto Murtinho, Nabileque e Miranda.

No Brasil, segundo o mapa de cobertura vegetal do Ministério do Meio Ambiente (MMA, 2004), há uma porção do Chaco em Porto Murtinho no Estado de Mato Grosso do Sul, entretanto não há nenhuma delimitação ou limites demarcados. Embora o Chaco seja reconhecido internacionalmente como ocorrente no Brasil (ADÁMOLI, 2000), o governo brasileiro não o reconhece como bioma, segundo a relação oficial (MMA, 2023a) e em vários contextos, o Chaco brasileiro aparece como uma microrregião do bioma Pantanal (SILVA e CAPUTO, 2010).

#### **1.3.3 Delimitação Geográfica de Blocos Estruturais no Chaco**

Ainda que tenham sido empregadas todas as estratégias de busca e elegibilidade visando a obtenção de trabalhos com o tema abordado, não foi encontrado nenhum trabalho na literatura que tratasse da presença de blocos estruturais no Chaco. Tendo em vista que o tema objeto deste estudo recebe atenção há pouco tempo, conforme discutido anteriormente, quando observado que o número de publicações nas bases de busca dos últimos 30 anos vem apresentando uma tendência de aumento, ficando claro que os trabalhos que tratavam da geologia da região na América do Sul se basearam em levantamentos geofísicos, como os trabalhos de Mira *et al*., (2015) e Rosa *et al*., (2016), sendo assim, em nenhum trabalho foi abordado o tema de bloco estrutural e sua importância sobre a fauna e flora da região, revelando uma lacuna e oportunidade para os esforços futuros.

#### **1.3.4 Características Geográficas Específicas do Chaco**

O Chaco é um bioma semiárido com sazonalidade climática acentuada, sendo caracterizado principalmente pela vegetação xerófita com formações de mosaicos de pastagens, savanas, matas abertas e florestas (BRUSQUETTI *et al*., 2018). Ainda segundo este mesmo autor, o surgimento deste bioma é resultado principalmente do soerguimento dos Andes e de vários leques aluviais que influenciam de forma direta nas mudanças do clima e na diversidade biológica deste local.

De acordo com Pennington et al., (2000), o Chaco possui florestas dominadas por espécies de árvores do gênero *Schinopsis*, juntamente com *Aspidosperma* quebrachobranco DFK Schldt., *Tabebuia nodosa* (Griseb.) Griseb. e várias espécies de *Acacia* e *Bulnesia*. A composição das florestas presentes no Chaco sofre influência de geadas regulares, possuindo forte influência com formações secas e temperadas, sendo, portanto, designada como uma extensão subtropical de uma formação temperada. Além disso, o

Chaco possui como principal característica o clima sazonal, com período de seca que pode ter duração de vários meses, clima este característico principalmente ao redor do Município de Corumbá, no Estado de Mato Grosso do Sul. O bioma Chaco é transnacional, presente nos países Argentina, Paraguai, Bolívia e Brasil.

Embora tenhamos utilizado critérios de busca que melhor se adequam à complexidade do tema, a maior parte dos trabalhos não abordou o meio físico do bioma, tão pouco foram identificados trabalhos que delinearam as características geográficas únicas.

#### **1.4. CONCLUSÃO**

Neste artigo, procuramos estabelecer critérios de pesquisa e delineamento dos trabalhos acadêmicos publicados nas principais bases de dados (Scopus e Web of Science), para compreensão das características do Chaco enquanto bioma no Brasil com foco na delimitação dos blocos estruturais, tendo em vista sua importância incontestável.

Através da verificação do número de publicações anuais de 1993 a 2023 com a busca "Chaco" nas bases de dados foi possível observar que vem ocorrendo um crescente aumento no número de publicações de trabalhos acadêmicos com esta temática, evidenciando a relevância do tema deste trabalho. A rede de palavras-chave e de coautoria evidenciaram na sequência que o país com maior número de publicações é a Argentina e autor chave que liga outros grupos de pesquisa foi o Rossello, E. A. A, este autor é um professor e pesquisador principal da Universidade de Buenos Aires na Argentina, com mais de 40 anos de experiência em geologia estrutural, entre outras áreas afins. A análise mais profunda das questões de pesquisa revelaram que existiram poucos artigos que trataram do meio físico do Chaco no Brasil (Assumpção *et al*., (2013), García *et al.,* (2016), Kostadinoff (2007), Mira *et al.,* (2015), Rivadeneyra *et al.,* (2019) e Rosa *et al.,* (2016)). Quando abordada a delimitação geográfica do Chaco no Brasil não foi encontrado nenhum artigo, revelando o caráter inédito deste trabalho.

Dada a inexistência de artigos científicos que proponham a delimitação do Chaco no Brasil, sugerimos que as pesquisas futuras tratem sobre as teorias e articulem estudos direcionados para a compreensão do Chaco em território brasileiro. Considerando seu caráter transnacional, uma contribuição desta magnitude pode gerar inúmeros benefícios, dado o constante processo de desmatamento e conversão da sua floresta nativa em pastagem, políticas públicas e medidas que contribuam para sua preservação, manutenção dos habitats e desenvolvimento sustentável se tornam cada vez mais emergentes.

#### **1.5. REFERÊNCIAS**

- ASSUMPÇÃO, M. *et al*. Models of crustal thickness for South America from seismic refraction, receiver functions and surface wave tomography. Tectonophysics, v. 609, p. 82-96, 2013. ISSN 00401951 (ISSN). Disponível em: < https://www.scopus.com/inward/record.uri?eid=2-s2.084889087925&doi=- 10.1016%2fj.tecto.2012.11.014&partnerID=40&md5=6afaea07998e30365072 ba58426b4d02 >. DOI: 10.1016/j.tecto.2012.11.014.
- BENEDICT, M. Biodiversidade brasileira. Rio de Janeiro 12 jul 2019. Disponível em: [https://agenciadenoticias.ibge.gov.br/agencia-noticias/2012-agencia](https://agenciadenoticias.ibge.gov.br/agencia-noticias/2012-agencia-deticias/noticias/19511-biodiversidade-brasileira)[deticias/noticias/19511-biodiversidade-brasileira.](https://agenciadenoticias.ibge.gov.br/agencia-noticias/2012-agencia-deticias/noticias/19511-biodiversidade-brasileira) Acesso em 12 abr.2023.
- BIESDORF, D. L. *et al.* Estudo bibliométrico sobre o uso de geotecnologias na análise da vulnerabilidade ambiental: perspectivas para a gestão ambiental. Research, Society and Development, v. 11, n. 10, p. e155111032548-e155111032548, 2022. DOI: 10.33448/rsd-v11i10.32548.
- BORDIN, A. S.; GONÇALVES, A. L.; TODESCO, J. L. Análise da colaboração científica departamental através de redes de coautoria. Perspectivas em Ciência da Informação, v. 19, p. 37-52, 2014.
- BRASIL. Ministério do Meio Ambiente (MMA). Biomas. Disponível em: [https://antigo.mma.gov.br/biomas/amaz%C3%B4nia.](https://antigo.mma.gov.br/biomas/amaz%C3%B4nia) Acesso em: 18 abr.2023.
- BRUSQUETTIi, F., NETTO, F., BALDO, D., & HADDAD, C. F. (2018). What happened in the South American Gran Chaco? Diversification of the endemic frog genus Lepidobatrachus Budgett, 1899 (Anura: Ceratophryidae). Molecular Phylogenetics and Evolution, 123, 123-136. DOI: 10.1016/j.ympev.2018.02.010.
- CARRANZA, M. L. *et al*. Measuring forest fragmentation using multitemporal forest cover maps: Forest loss and spatial pattern analysis in the Gran Chaco, central Argentina. Landscape and Urban Planning, v. 143, p. 238-247, 2015. ISSN 01692046 (ISSN). Disponível em: < [https://www.scopus.com/inward/record.uri?eid=2-s2.0-](https://www.scopus.com/inward/record.uri?eid=2-s2.0-84940034583&doi=10.1016%2fj.landurbplan.2015.08.006&partnerID=40&md5=e29e78a195a593fb535c165403330a14) [84940034583&doi=10.1016%2fj.landurbplan.2015.08.006&partnerID=40&md](https://www.scopus.com/inward/record.uri?eid=2-s2.0-84940034583&doi=10.1016%2fj.landurbplan.2015.08.006&partnerID=40&md5=e29e78a195a593fb535c165403330a14) [5=e29e78a195a593fb535c165403330a14](https://www.scopus.com/inward/record.uri?eid=2-s2.0-84940034583&doi=10.1016%2fj.landurbplan.2015.08.006&partnerID=40&md5=e29e78a195a593fb535c165403330a14) >. DOI: 10.1016/j.landurbplan.2015.08.006.
- CARRANZA, M. L. *et al*. Measuring forest fragmentation using multitemporal remotely sensed data: Three decades of change in the dry Chaco. European Journal of Remote Sensing, v. 47, n. 1, p. 793-804, 2014. ISSN 22797254 (ISSN). Disponível em: < [https://www.scopus.com/inward/record.uri?eid=2-s2.0-](https://www.scopus.com/inward/record.uri?eid=2-s2.0-84922010730&doi=10.5721%2fEuJRS20144745&partnerID=40&md5=2d9fe6b01f360063d377d61ad8c93d2a) [84922010730&doi=10.5721%2fEuJRS20144745&partnerID=40&md5=2d9fe6](https://www.scopus.com/inward/record.uri?eid=2-s2.0-84922010730&doi=10.5721%2fEuJRS20144745&partnerID=40&md5=2d9fe6b01f360063d377d61ad8c93d2a) [b01f360063d377d61ad8c93d2a](https://www.scopus.com/inward/record.uri?eid=2-s2.0-84922010730&doi=10.5721%2fEuJRS20144745&partnerID=40&md5=2d9fe6b01f360063d377d61ad8c93d2a) >. DOI: 10.5721/EuJRS20144745.
- GARCÍA, H. P. A. *et al.* Geodynamics of the Lomas de Olmedo trough, northwestern Argentina, interpreted from a local compensation model and the statistical analysis of gravimetric data. Revista Mexicana de Ciencias Geologicas, v. 33, n. 1, p. 49-58, 2016. ISSN 10268774 (ISSN). Disponível em: <

[https://www.scopus.com/inward/record.uri?eid=2](https://www.scopus.com/inward/record.uri?eid=2-s2.084962748993&partnerID=40&md5=9a913e226d0a8158a85ce1b360691a42) [s2.084962748993&partnerID=40&md5=9a913e226d0a8158a85ce1b360691a4](https://www.scopus.com/inward/record.uri?eid=2-s2.084962748993&partnerID=40&md5=9a913e226d0a8158a85ce1b360691a42) [2](https://www.scopus.com/inward/record.uri?eid=2-s2.084962748993&partnerID=40&md5=9a913e226d0a8158a85ce1b360691a42) >. DOI: 10.22201/cgeo.20072902e.2016.1.642.

- GIULIETTI, A. M. *et al*. Biodiversity and conservation of plants in Brazil. Conservation Biology, v. 19, n. 3, p. 632-639, 2005. Disponível em[:https://mdpires.com/d\\_attachment/remotesensing/remote](https://mdpires.com/d_attachment/remotesensing/remote-sensing0501177/article_deploy/remotesensing-05-01177.pdf?version=1403131806)[sensing0501177/article\\_deploy/remotesensing-05-](https://mdpires.com/d_attachment/remotesensing/remote-sensing0501177/article_deploy/remotesensing-05-01177.pdf?version=1403131806) [01177.pdf?version=1403131806](https://mdpires.com/d_attachment/remotesensing/remote-sensing0501177/article_deploy/remotesensing-05-01177.pdf?version=1403131806) >. DOI: 10.1029/2018JB016811.
- INSTITUTO BRASILEIRO DE GEOGRAFIA E ESTATÍSTICA (IBGE). Biomas Brasileiros. Disponível em: [https://educa.ibge.gov.br/jovens/conheca-o](https://educa.ibge.gov.br/jovens/conheca-o-brasil/territorio/18307-biomas-brasileiros.html)[brasil/territorio/18307-biomas-brasileiros.html.](https://educa.ibge.gov.br/jovens/conheca-o-brasil/territorio/18307-biomas-brasileiros.html) Acesso em: 12 abr.2023.
- KOSTADINOFF, J. Geophysical evidence of the Trenque Lauquen High in the northern extension of the Claromecó Basin, province of Buenos Aires. Revista de la Asociacion Geologica Argentina, v. 62, n. 1, p. 69-75, 2007. ISSN 00044822 (ISSN). Disponível em: < [https://www.scopus.com/inward/record.uri?eid=2s2.046249095574&partnerID](https://www.scopus.com/inward/record.uri?eid=2s2.046249095574&partnerID=40&md5=7f34f3f2fcbcdc0905c64e4db752ff2e) [=40&md5=7f34f3f2fcbcdc0905c64e4db752ff2e](https://www.scopus.com/inward/record.uri?eid=2s2.046249095574&partnerID=40&md5=7f34f3f2fcbcdc0905c64e4db752ff2e) >. ISSN:1851-8249.

LARREA-ALCÁZAR, D. M*. et al*. Gap analysis of two savanna-type ecoregions: A twoscale floristic approach applied to the Llanos de Moxos and Beni Cerrado, Bolivia. Biodiversity and Conservation, v. 19, n. 6, p. 1769-1783, 2010. ISSN 15729710 (ISSN). Disponível em: < https://www.scopus.com/inward/record.uri?eid=2 s2.077952240401&doi=10.1007%2fs10531-010-9802- 4&partnerID=40&md5=d1539048b75336af72bb715628dd53c4.DOI: 10.1007/s10531-010-9802-4

- LATRUBESSE, E. M. Large rivers, megafans and other Quaternary avulsive fluviais systems: A potential "who's who" in the geological record. Earth-Science Reviews, v. 146, p. 1-30, 2015. ISSN 00128252 (ISSN). Disponível em: < [https://www.scopus.com/inward/record.uri?eid=2-s2.0-](https://www.scopus.com/inward/record.uri?eid=2-s2.0-84981156453&doi=10.1016%2fj.earscirev.2015.03.004&partnerID=40&md5=77a24250b8146a499f0c72a4ba2525af) [84981156453&doi=10.1016%2fj.earscirev.2015.03.004&partnerID=40&md5=](https://www.scopus.com/inward/record.uri?eid=2-s2.0-84981156453&doi=10.1016%2fj.earscirev.2015.03.004&partnerID=40&md5=77a24250b8146a499f0c72a4ba2525af) [77a24250b8146a499f0c72a4ba2525af](https://www.scopus.com/inward/record.uri?eid=2-s2.0-84981156453&doi=10.1016%2fj.earscirev.2015.03.004&partnerID=40&md5=77a24250b8146a499f0c72a4ba2525af) >. DOI: 10.1016/j.earscirev.2015.03.004
- MAERTENS, M. *et al*. Land surface modeling over the Dry Chaco: The impact of model structures, and soil, vegetation and land cover parameters. Hydrology and Earth System Sciences, v. 25, n. 7, p. 4099-4125, 2021. ISSN 10275606 (ISSN). Disponível em: < [https://www.scopus.com/inward/record.uri?eid=2-s2.0-](https://www.scopus.com/inward/record.uri?eid=2-s2.0-85110442985&doi=10.5194%2fhess-25-4099-2021&partnerID=40&md5=d09424358d53449385b559218b548e3d) [85110442985&doi=10.5194%2fhess-25-4099-](https://www.scopus.com/inward/record.uri?eid=2-s2.0-85110442985&doi=10.5194%2fhess-25-4099-2021&partnerID=40&md5=d09424358d53449385b559218b548e3d) [2021&partnerID=40&md5=d09424358d53449385b559218b548e3d.](https://www.scopus.com/inward/record.uri?eid=2-s2.0-85110442985&doi=10.5194%2fhess-25-4099-2021&partnerID=40&md5=d09424358d53449385b559218b548e3d) DOI: 10.5194/hess-25-4099-2021
- MIRA, A. *et al*. Subsurface geological modeling of Corrientes province (NE Argentina) and its relationships with the Guaraní Aquifer system function. Journal of South American Earth Sciences, v. 62, p. 148-163, 2015. ISSN 08959811 (ISSN). Disponível em: < https://www.scopus.com/inward/record.uri?eid=2s2.084931273341&doi=10.1016%2fj.jsames.2015.05.007&partnerID=

40&md5=0ed5c7e87be455343aeacd12d0de6e41 >. DOI: 10.1016/j.jsames.2015.05.007.

- MONMANY, A. C. *et al.* How are landscape complexity and vegetation structure related across an agricultural frontier in the subtropical Chaco, NW Argentina? Journal of Arid Environments, v. 123, p. 12-20, 2015. ISSN 01401963 (ISSN). Disponível em: < https://www.scopus.com/inward/record.uri?eid=2s2.084- 943566892&doi=10.1016%2fj.jaridenv.2015.05.014&partnerID=40&md5=43 6633135384219745b67754f2ecaa4c >. DOI: 10.1016/j.jaridenv.2015.05.014.
- NOBRE, Carlos A. *et al*. Land-use and climate change risks in the Amazon and the need of a novel sustainable development paradigm. Proceedings of the National Academy of Sciences, v. 113, n. 39, p. 10759-10768, 2016. DOI: 10.1073/pnas.1605516113.
- One Earth. Chaco Glassland Bioregion. Disponível em: https://www.oneearth.org/bioregions/chaco-grasslands-nt4/. Acesso em: 30 abr. 2023.
- PARANHOS FILHO, A. C. *et al.* A study of structural lineaments in Pantanal (Brazil) using remote sensing data.Anais da Academia Brasileira de Ciências, v. 85, p. 913-922, 2013. DOI: 10.1590/S0001-37652013000300007.
- PEREIRA, L. E. *et al.* Análise comparativa entre métodos de Índice de Água por Diferença Normalizada (NDWI) em área úmida continental. Anuário do Instituto de Geociências, v. 41, n. 2, p. 654-662, 2018. DOI: 10.11137/2018\_2\_654\_662.
- PERI, V. G. *et al.* Shallow geophysical evaluation of the transition zone between the Guaraní and Yrendá-Toba-Tarijeño aquifer systems (Argentine Gran Chaco). Revista Mexicana de Ciencias Geologicas, v. 31, n. 1, p. 76-92, 2014. ISSN 10268774 (ISSN). Disponível em: [<https://www.scopus.com/inward/record.uri?eid=2s2.084897998498&partnerI](https://www.scopus.com/inward/record.uri?eid=2s2.084897998498&partnerID=40&md5=261017007921ba951b20c345f48db1be) [D=40&md5=261017007921ba951b20c345f48db1be](https://www.scopus.com/inward/record.uri?eid=2s2.084897998498&partnerID=40&md5=261017007921ba951b20c345f48db1be) >. DOI:10.22201/cgeo.20072902e.2022.2.1701.
- PIQUER-RODRÍGUEZ, M. *et al*. Land systems' asymmetries across transnational ecoregions in South America. Sustainability Science, v. 16, n. 5, p. 1519-1538, 2021. ISSN 18624065 (ISSN). Disponível em: < [https://www.scopus.com/inward/record.uri?eid=2-s2.0-](https://www.scopus.com/inward/record.uri?eid=2-s2.0-85107683426&doi=10.1007%2fs11625021009672&partnerID=40&md5=3badb191bc957010d37bdd72c8b86948) [85107683426&doi=10.1007%2fs11625021009672&partnerID=40&md5=3bad](https://www.scopus.com/inward/record.uri?eid=2-s2.0-85107683426&doi=10.1007%2fs11625021009672&partnerID=40&md5=3badb191bc957010d37bdd72c8b86948) [b191bc957010d37bdd72c8b86948.](https://www.scopus.com/inward/record.uri?eid=2-s2.0-85107683426&doi=10.1007%2fs11625021009672&partnerID=40&md5=3badb191bc957010d37bdd72c8b86948)DOI: 10.1007/s11625-021-00967-2.
- REINGOLD, J. Gran Chaco: Argentina corre o risco de perder sua maior floresta nativa. Disponível em: [https://dialogochino.net/pt-br/industrias-extrativistas-pt](https://dialogochino.net/pt-br/industrias-extrativistas-pt-br/60272-gran-chaco-argentina-corre-o-risco-de-perder-sua-maior-floresta-nativa/)[br/60272-gran-chaco-argentina-corre-o-risco-de-perder-sua-maior-floresta](https://dialogochino.net/pt-br/industrias-extrativistas-pt-br/60272-gran-chaco-argentina-corre-o-risco-de-perder-sua-maior-floresta-nativa/)[nativa/.](https://dialogochino.net/pt-br/industrias-extrativistas-pt-br/60272-gran-chaco-argentina-corre-o-risco-de-perder-sua-maior-floresta-nativa/) Acesso em: 30 abr. 2023.
- RIVADENEYRA‐VERA, C. *et al*. An Updated Crustal Thickness Map of Central South America Based on Receiver Function Measurements in the Region of the Chaco, Pantanal, and Paraná Basins, Southwestern Brazil. Journal of Geophysical Research: Solid Earth, v. 124, n. 8, p. 8491-8505,2019. ISSN 21699313 (ISSN). Disponível em:  $\leq$

[https://www.scopus.com/inward/record.uri?eid=2s2.085070692567&doi=10.10](https://www.scopus.com/inward/record.uri?eid=2s2.085070692567&doi=10.1029%2f2018JB016811&partnerID=40&md5=35f474ead2329252018e7d39302f4515) [29%2f2018JB016811&partnerID=40&md5=35f474ead2329252018e7d39302f](https://www.scopus.com/inward/record.uri?eid=2s2.085070692567&doi=10.1029%2f2018JB016811&partnerID=40&md5=35f474ead2329252018e7d39302f4515) [4515.](https://www.scopus.com/inward/record.uri?eid=2s2.085070692567&doi=10.1029%2f2018JB016811&partnerID=40&md5=35f474ead2329252018e7d39302f4515) DOI: 10.1029/2018JB016811.

- ROCHA, E.; CRISTALLINI, E. O. Controls on structural styles along the deformation front of the Subandean zone of southern Bolivia. Journal of Structural Geology, v. 73, p. 83-96, 2015. ISSN 01918141 (ISSN). Disponível em: < [https://www.scopus.com/inward/record.uri?eid=2-s2.0-](https://www.scopus.com/inward/record.uri?eid=2-s2.0-84924622586&doi=10.1016%2fj.jsg.2015.02.010&partnerID=40&md5=e787fb9039e2926b7ddf202da9d5bd68) [84924622586&doi=10.1016%2fj.jsg.2015.02.010&partnerID=40&md5=e787f](https://www.scopus.com/inward/record.uri?eid=2-s2.0-84924622586&doi=10.1016%2fj.jsg.2015.02.010&partnerID=40&md5=e787fb9039e2926b7ddf202da9d5bd68) [b9039e2926b7ddf202da9d5bd68](https://www.scopus.com/inward/record.uri?eid=2-s2.0-84924622586&doi=10.1016%2fj.jsg.2015.02.010&partnerID=40&md5=e787fb9039e2926b7ddf202da9d5bd68) >. DOI: 10.1016/j.jsg.2015.02.010.
- ROSA, M. L. *et al.* Thin crust beneath the Chaco-Paraná Basin by surface-wave tomography. Journal of South American Earth Sciences, v. 66, p. 1-14, 2016. ISSN 08959811 (ISSN). Disponível em: [<https://www.scopus.com/inward/record.uri?eid=2-s2.0-](https://www.scopus.com/inward/record.uri?eid=2-s2.0-4952932195&doi=10.1016%2fj.jsames.2015.11.010&partnerID=40&md5=27b381216c902b0eedfdb33dd06a6905) [4952932195&doi=10.1016%2fj.jsames.2015.11.010&partnerID=40&md5=27b](https://www.scopus.com/inward/record.uri?eid=2-s2.0-4952932195&doi=10.1016%2fj.jsames.2015.11.010&partnerID=40&md5=27b381216c902b0eedfdb33dd06a6905) [381216c902b0eedfdb33dd06a6905>](https://www.scopus.com/inward/record.uri?eid=2-s2.0-4952932195&doi=10.1016%2fj.jsames.2015.11.010&partnerID=40&md5=27b381216c902b0eedfdb33dd06a6905).DOI:10.1016/j.jsames.2015.11.010.
- ROSSELLO, E. A.; VEROSLAVSKY, G. The definition of the western boundary of the Guarani Aquifer System (Gran Chaco, Argentina): Technical or conventional? Boletin Geologico y Minero, v. 123, n. 3, p. 297-310, 2012. ISSN 22536167 (ISSN). Disponível em: < [https://www.scopus.com/inward/record.uri?eid=2s2.084864692875&partnerID](https://www.scopus.com/inward/record.uri?eid=2s2.084864692875&partnerID=40&md5=7b9b35727c2b60ea880b17b0a83b7a10) [=40&md5=7b9b35727c2b60ea880b17b0a83b7a10](https://www.scopus.com/inward/record.uri?eid=2s2.084864692875&partnerID=40&md5=7b9b35727c2b60ea880b17b0a83b7a10) >. DOI: 10.21701/bolgeomin/134.2/005.
- SILVA, M. P. *et al*. Estado de conservação do Chaco (Savana Estépica) brasileiro. In:
- SIMPÓSIO NACIONAL CERRADO E SIMPÓSIO INTERNACIONAL SAVANA TROPICAIS, 9., 2., 2008, Brasilia. Anais [...]. Brasília, Distrito Federal, Brasil. 2008.
- SOUZA, L.; BUENO, C. City Information Modelling as a support decision tool for planning and management of cities: A systematic literature review and bibliometric analysis. Building and Environment, v. 207, p. 108403, 2022. DOI: 10.1016/j.buildenv.2021.108403.
- SOUZA, P.R., SÚAREZ, Y.R. O contexto histórico da ocupação do Chaco brasileiro para melhor entender a biodiversidade atual. Ed Campo Grande MS: UFMS, 2021.
- SUVIRES, G. M. The paradigm of paraglacial megafans of the San Juan river basin, Central Andes, Argentina. Journal of South American Earth Sciences, v. 55, p. 166-172, 2014. ISSN 08959811 (ISSN). Disponível em: < [https://www.scopus.com/inward/record.uri?eid=2-s2.0-](https://www.scopus.com/inward/record.uri?eid=2-s2.0-84907321755&doi=10.1016%2fj.jsames.2014.07.008&partnerID=40&md5=985a2166128eb5167fe92928eb765030) [84907321755&doi=10.1016%2fj.jsames.2014.07.008&partnerID=40&md5=98](https://www.scopus.com/inward/record.uri?eid=2-s2.0-84907321755&doi=10.1016%2fj.jsames.2014.07.008&partnerID=40&md5=985a2166128eb5167fe92928eb765030) [5a2166128eb5167fe92928eb765030](https://www.scopus.com/inward/record.uri?eid=2-s2.0-84907321755&doi=10.1016%2fj.jsames.2014.07.008&partnerID=40&md5=985a2166128eb5167fe92928eb765030) >. DOI: 10.1016/j.jsames.2014.07.008.
- VAN ECK, N. J.; WALTMAN, L. Software survey: VOSviewer, a computer
- program for bibliometric mapping. scientometrics, v. 84, n. 2, p. 523-538, 2010. DOI: 10.1007/s11192-009146-3.
- VOSviewer. Desenvolvido por Nees Jan van Eck e Ludo Waltman. 2022. Disponível em: <URL do website oficial do VOSviewer>. Acesso em: [25-02-2024].
- VINUTO, J. A amostragem em bola de neve na pesquisa qualitativa: um debate em aberto. Temáticas, v. 22, n. 44, p. 203-220, 2014. DOI: 10.20396/temáticas.v22i44.10977.
- VAN LEEUWEN, W. J. D. et al. Trends and ENSO/AAO Driven Variability in NDVI Derived Productivity and Phenology alongside the Andes Mountains. Remote Sensing, v. 5, n. 3, p. 1177-1203, 2013. ISSN 20724292 (ISSN). Disponível em: < https://www.scopus.com/inward/record.uri?eid=2s2.084877657938&doi=10.3390%2frs5031177&partnerID=40&md5=259adb5d467fd523e3d47546 c658df7f. DOI: 10.3390/rs5031177.
- ZHANG, P.; YAN, F.; DU, C. A comprehensive analysis of energy management strategies for hybrid electric vehicles based on bibliometrics. Renewable and Sustainable Energy Reviews, v. 48, p. 88-104, 2015. DOI: 10.1016/j.rser.2015.03.093.
- ZHONG, S. *et al.* A bibliometric review on natural resource accounting during 1995– 2014.Journal of cleaner production, v. 139, p. 122-132, 2016. DOI: 10.1016/j.jclepro.2016.08.039.

## **SEGUNDO CAPÍTULO: ANÁLISE GEOMORFOMÉTRICA DO CHACO BRASILEIRO**

Este estudo apresenta uma proposta de delimitação do Chaco brasileiro através da identificação dos blocos estruturais, utilizando SRTM, FABDEM e TANDEM, através da integração de diferentes técnicas de sensoriamento remoto. Considerando que a heterogeneidade de uma superfície pode influenciar na biodiversidade de um bioma, tendo como ponto de partida que no Pantanal, os blocos estruturais controlam o regime de cheias e portanto, toda água que percola por esse bioma, bem como sua distribuição, foi realizada a verificação de um sistema equivalente para o Chaco brasileiro, integrando componentes como elevação, declividade e orientação da inclinação na superfície, com o emprego de softwares livres como QGis e Whitebox. Além do mais, o cruzamento de informações de diferentes produtos resultou em uma análise qualitativa e posterior validação através de Boxplot que evidenciou a existência de 5 sub-regiões. Este trabalho possui caráter inédito e pretende trazer, de forma simples e replicável, luz ao Chaco enquanto bioma no Brasil.

**Palavras-chave:** Delimitação, SRTM, Geologia, QGIS, FABDEM.

**Abstract:** This study presents a proposal for delimiting the Brazilian Chaco through the identification of structural blocks, using SRTM, FABDEM and TANDEM, through the integration of different remote sensing techniques. Considering that the heterogeneity of a surface can influence the biodiversity of a biome, taking as a starting point that in the Pantanal, the structural blocks control the flood regime and therefore, all water that percolates through this biome, as well as its distribution, was carried out the verification of an equivalent system for the Brazilian Chaco, integrating components such as elevation, slope and slope orientation on the surface, using free software such as QGis and Whitebox. Furthermore, the crossing of information from different products resulted in a qualitative analysis and subsequent validation through Boxplot, which revealed the existence of 5 sub-regions. This work is unprecedented and aims to bring, in a simple and replicable way, light to Chaco as a biome in Brazil.

**Keywords:** Delimitation, SRTM, Geology, QGIS, FABDEM.

#### **2.1 INTRODUÇÃO**

As paisagens são modificadas através da integração de duas forças distintas, a primeira se refere as condições biofísicas que caracterizam os sistemas naturais e possuem como base características ecológicas homogêneas, tais como estruturas e composição de fitofisionomias. A segunda força se refere aos impactos antrópicos provocados pelo uso e ocupação do solo que podem modificar a paisagem (PIQUER-RODRÍGUEZ *et al*., 2021; CHANG, 2010).

A heterogeneidade da superfície terrestre influência de forma direta na distribuição e na diversidade das comunidades biológicas, neste sentido ela é dividida em quatro categorias principais: geológica (refere-se a rochas e minerais), higrologia (processos de origem fluviais) e o solo (composição química) (VERNHAM *et al*., 2023).

O relevo desempenha um papel fundamental na formação da paisagem, controlando toda fauna e flora de uma dada região, como no caso do Pantanal brasileiro em que a neotectônica controla os blocos estruturais que por sua vez controla toda água que flui na bacia, e por consequência influencia em todo ecossistema da região (RIBEIRO *et al.,* 2018).

Neste contexto, a análise do relevo com aplicação geomorfológica, baseada em características ambientais, vem crescendo nos últimos anos com a perspectiva de melhorar a compreensão dos recursos naturais e sua distribuição no território (ROSS, 2012). A Geomorfometria é a área do conhecimento que estuda a representação quantitativa da topografia (PIKE et al.,2009; LINDSAY, 2016). Esse campo do conhecimento é concentrado na extração de informações a partir de modelos digitais de elevação (DEMs) visando compreender melhor os processos responsáveis pelo relevo.

Sendo assim, este trabalho apresenta um estudo das características estruturais do Chaco no Brasil, visando promover a interação entre a geomorfologia, geologia e as ecorregiões através da extração de componentes estruturais como declividade e altimetria, integrando ferramentas de *software* livre para tal feito.

#### **2.2 MATERIAL E MÉTODOS**

O modelo de digital de superfície (MDS) foi obtido através do *site* da United States Geological Survey (USGS), após a aquisição de todas as imagens que constituem a área foi realizado o processo de mesclagem para transformar em único arquivo e facilitar a sua utilização como entrada no *software WhiteboxTools (WTB)* (LINDSAY, 2014). Esse *software* inclui uma biblioteca escrita e pensada na finalidade de isolar sua funcionalidade principal em único arquivo, e por ser um código aberto, busca facilitar a interpretação do código e encorajar a comunidade a testar técnicas de análise geoespacial.

O *Aspect* é uma ferramenta do WTB de análise geomorfológica, ela avalia o aspecto da inclinação, ou seja, calcula a orientação da inclinação em graus no sentido horário a partir do Norte para cada célula de grade de um modelo digital de elevação (FLORINSKY, 2016). A ferramenta *Circular Variance of Aspect* calcula a variância em um mesmo comprimento médio resultante para cada modelo de entrada. Portanto, esta será a medida do quão variável é o aspecto da inclinação dentro de uma vizinhança local de tamanho especificado.

O filtro *Sobel* é uma ferramenta que executa o filtro de detecção de borda em uma dada imagem raster, ele identifica as áreas de alta inclinação na imagem de entrada por meio do cálculo das inclinações nas direções em x e em y. Todavia, este filtro atribui mais peso aos valores de células mais próximas dentre uma janela móvel. A funcionalidade de uma ferramenta como essa pode sair somente do campo geoespacial e atingir o campo da medicina, como por exemplo na utilização do filtro Sobel para detectar coronavírus (COVID-19) usado imagens de raios X (SHARIFRAZI *et al.,* 2021).

Portanto, neste trabalho foi empregada a combinação de técnicas para obter um melhor resultado. Inicialmente, foi utilizado como dado de entrada o SRTM na ferramenta *Circular Variance of Aspect*, que é a imagem resultante. Todavia, a busca por dados comparativos que revelassem mais estruturas nos levou a utilização de mais dois tipos de MDE: FABDEM e o TanDEM, que são modelos mais finos e com melhor resolução, contribuindo desta forma para a identificação das regiões e sub-regiões que serão apresentadas. Além disso, também foi realizada a validação dos resultados encontrados através das técnicas apresentadas através da utilização de Boxplot.

#### **2.3 RESULTADOS E DISCUSSÃO**

#### **1.3.1 Área de Estudo**

O Gran Chaco ou Chaco corresponde a maior região com floresta seca contínua da América do Sul, contemplando a Argentina, Paraguai, Bolívia e Brasil, contando com área aproximada de 800.000 km<sup>2</sup> de extensão classificado como Chaco seco e Chaco úmido (ALVES *et al*., 2018). No Brasil encontra-se inserido na região Centro-Oeste no Estado de Mato Grosso do Sul, conforme a Figura 2.1 abaixo.

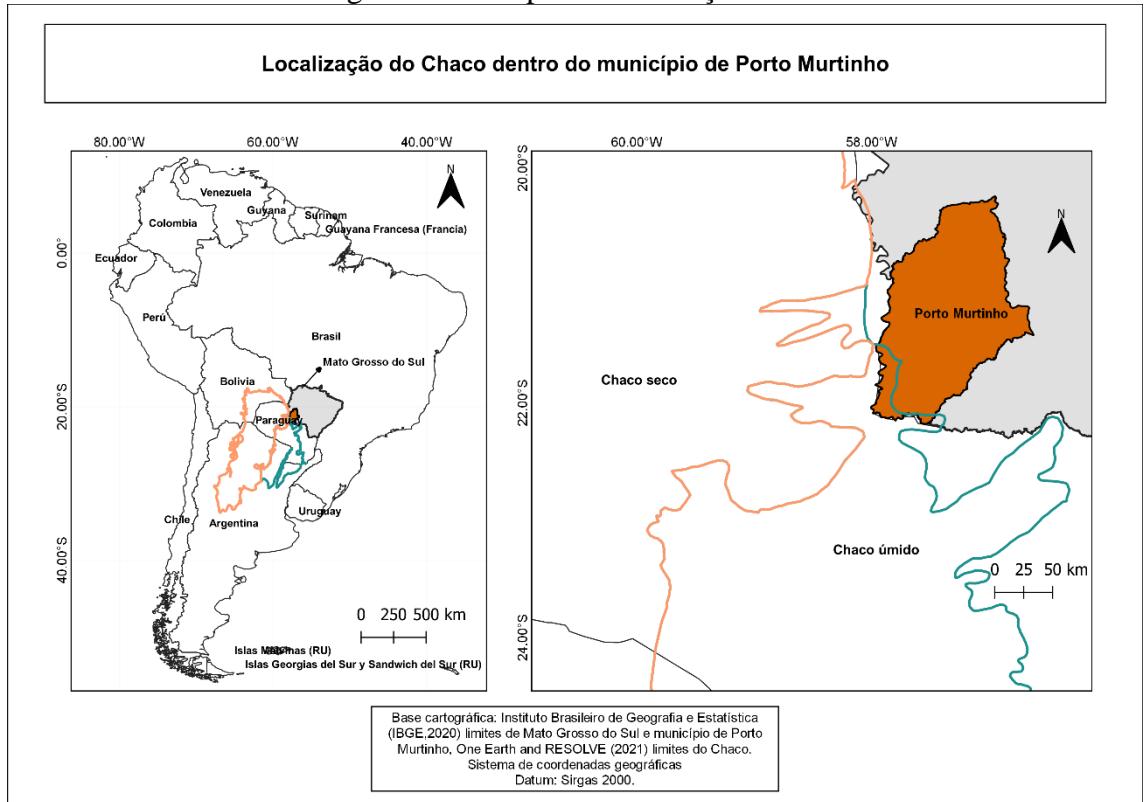

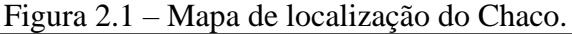

Todavia, em território brasileiro o Chaco não é reconhecido como habitats independentes, uma vez que está inserido na planície do Pantanal que por sua vez é considerado patrimônio nacional como preconizado pelo § 4° do artigo 255 da Constituição Federal (BRASIL, 1988). Entretanto, através da Figura 2.2 apresentamos uma proposta de delimitação do bioma Chaco no Brasil, bioma este que fica localizado nos municípios de Bodoquena, Bela Vista, Caracol, Corumbá, Jardim e Porto Murtinho.

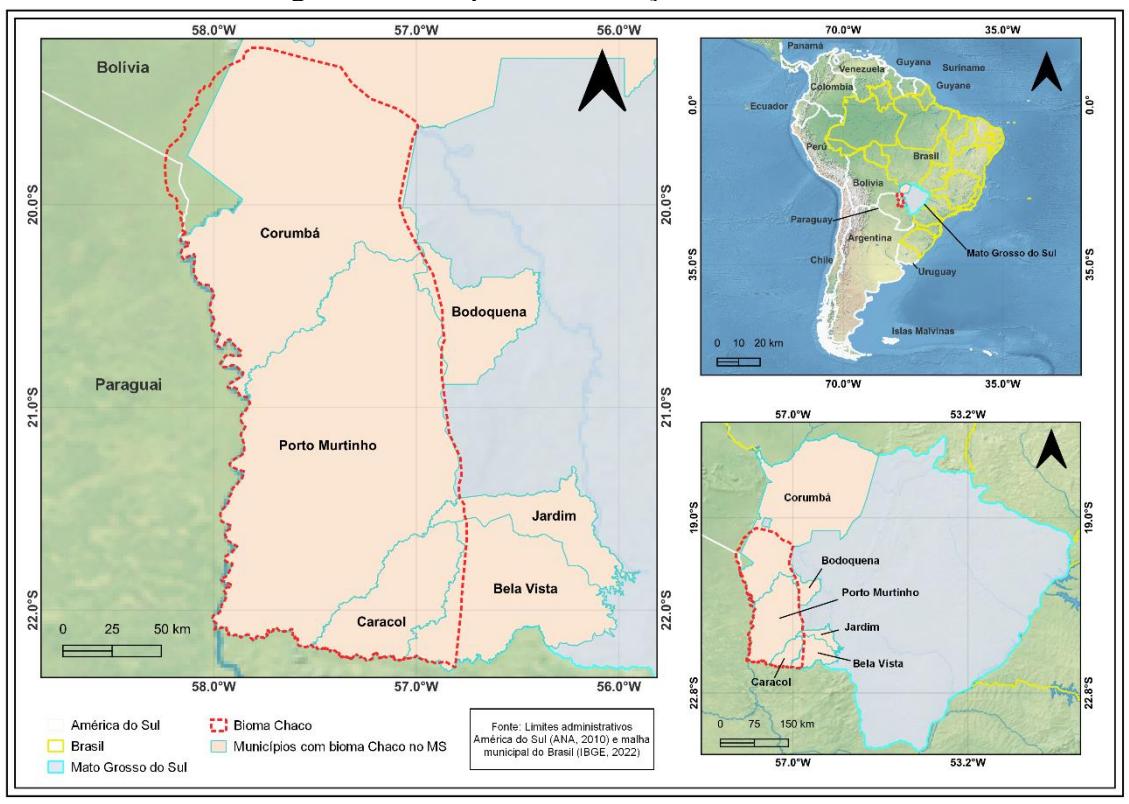

Figura 2.2 – Mapa de localização do Chaco no Brasil.

Embora o Chaco seja reconhecido somente como uma microrregião do Pantanal, a delimitação apresentada foi encunhada com base nas observações das transições florísticas do Cerrado, ecossistema este que também compõe, segundo proposto por AB' Sáber (2006), com início no município de Corumbá e se estendendo ao município de Porto Murtinho, e através de observações de campo como tipo de vegetação e relevo.

A vegetação da região chaquenha é a Savana Estépica, Savana Florestada, Vegetação secundária, entre outras fitofisionomias, conforme descrito na Figura 2.3. A geomorfologia é dividida entre Pantanais Mato-grossense que correspondem a Formação Pantanal, Depósitos aluvionares, descrito na Figura 4. Quanto a geomorfologia é composta por morrarias, depressões, planície de rios, massas d'água, entre outros, conforme a figura 3 abaixo.

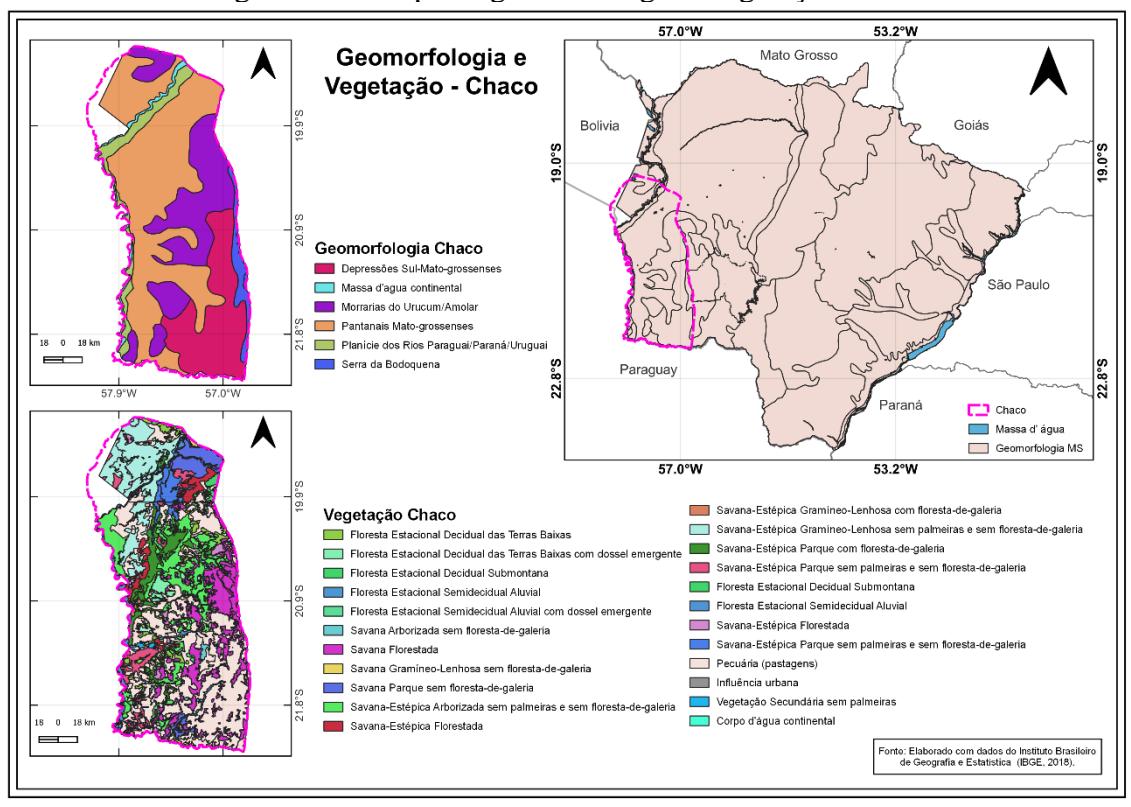

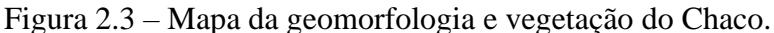

Através da Figura 2.4 é possível observar que a geologia da área de estudo é composta, em boa parte, pela Bacia Pantanal que possui Fácies de depósitos e terraços aluvionares contendo sedimentos argilo-siltico arenosos e de Fácies de depósitos coluvionares. Além disso, formações como Complexo do Rio Apa (localizado sobre o município de Caracol) e Granito alumiar também foi identificado na região do Chaco, além de formações como, Urucum, Cerradinho e Bocaina.

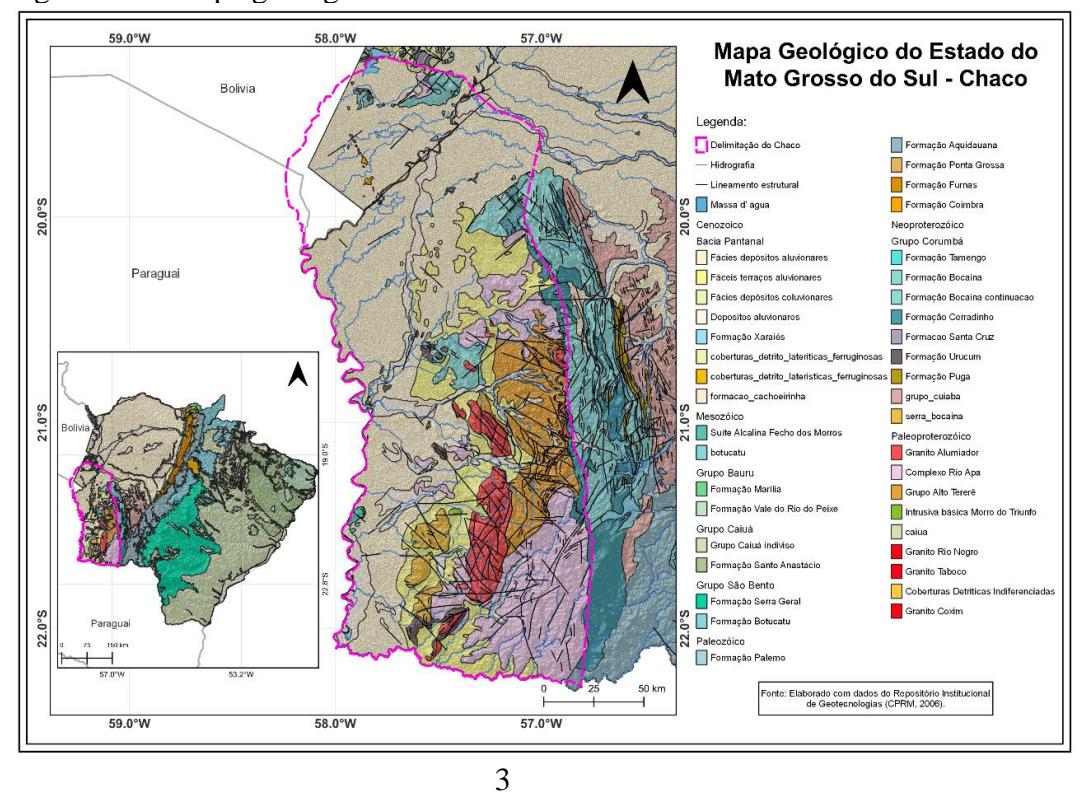

Figura 2.4 – Mapa geológico do Mato Grosso do Sul com o Chaco.

O relevo da região de estudo, conforme apresentado através da Figura 2.5, é caracterizado por elevações que variam de 70m a 525m, sendo as maiores elevações identificadas nas imediações da Serra da Bodoquena, já as regiões de menores elevações são as da Formação Pantanal, em grande parte o Chaco é formado por planícies.

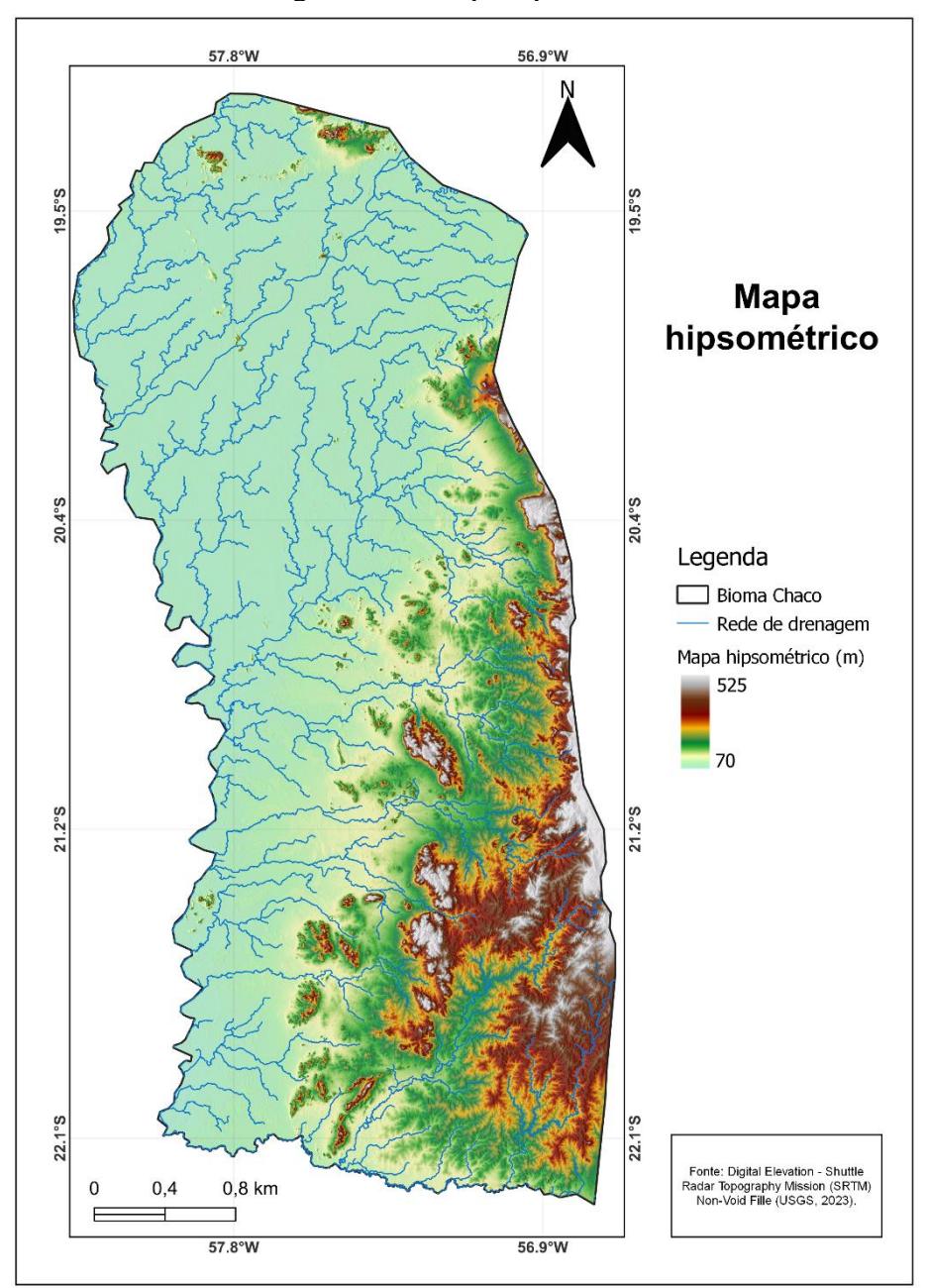

Figura 2.5 – Mapa hipsométrico do Chaco.

#### **2.3.2 Análise Morfoestrutural**

A Figura 2.6 apresenta foi obtida através do SRTM, e conforme pode ser observado pelos três produtos gerados para facilitar a identificação dos blocos estruturais. Na Figura 2.6 (a) é possível observar através da ferramenta *CircularVarianceofAspect* de dimensão 11 que os aspectos das maiores declividades e das declividades mais planas ficaram ainda mais evidentes, não de forma a identificar as quebras, mas de modo a identificar possíveis regiões com quebras de revelo pela distribuição da drenagem e a diferenciação das feições dispostas nela. Na Figura 2.6 (b) a mesma operação foi realizada só que agora com a implementação do *SobelFilter* com a porcentagem de 53%, essa diferença resulta em aspectos mais detalhados e uma melhor detecção tanto dos pontos mais planos que aparecem em preto Já na Figura2.6 (c) aplicação da ferramenta *Circular Variance of Aspect* com posterior aplicação do *SobelFilter* é possível observar que as feições com maiores inclinações são destacadas, revelando as maiores inclinações tanto de topo quanto de vale, essa quebra acentuada ajuda na identificação da geologia e na diferenciação de regiões.

A Figura 2.7 apresenta outros três produtos com critérios similares aos do SRTM só que agora uma cena do FABDEM. Na Figura 2.7 (a) é possível observar através da ferramenta *CircularVarianceofAspect* de dimensão 23 que os aspectos das maiores declividades e das declividades mais planas ficaram ainda mais evidentes, não de forma a identificar as quebras, mas de modo a identificar possíveis regiões com quebras de revelo pela distribuição da drenagem e a diferenciação das feições dispostas nela. Na Figura 2.7 (b) o critério adotado foi utilizar 53 dimensões e o resultado foi uma imagem mais limpa com as quebras das regiões mais detalhadas. Já na Figura 2.7 (c) foi utilizado um exagero maior com a dimensão de 251, o resultado evidenciou o potencial de regiões de forma satisfatória.

Na Figura 2.8 são apresentados alguns resultados utilizando o TanDEM. A Figura 2.8 (a) mostra um bom destaque das populações diferentes o que ajuda a identificar a densidade de populações de forma mais clara, ela foi obtida com 23 dimensões. Já na Figura 2.8 (b) obtida com 215 dimensões algumas quebras e diferenciações são mais evidentes, pois, ficam na cor preta o que colabora na identificação. A Figura 2.8 (c) apresentou um resultado mais satisfatório, tendo em vista que as quebras de relevo ficam mais claras, o que possibilita a separação das regiões, ela foi obtida com o critério de 537 dimensões. Vale ressaltar que as Figuras 2.7 e 2.8 foram analisadas somente com a ferramenta *CircularVarianceofAspect,* variando tão somente as dimensões nos testes.

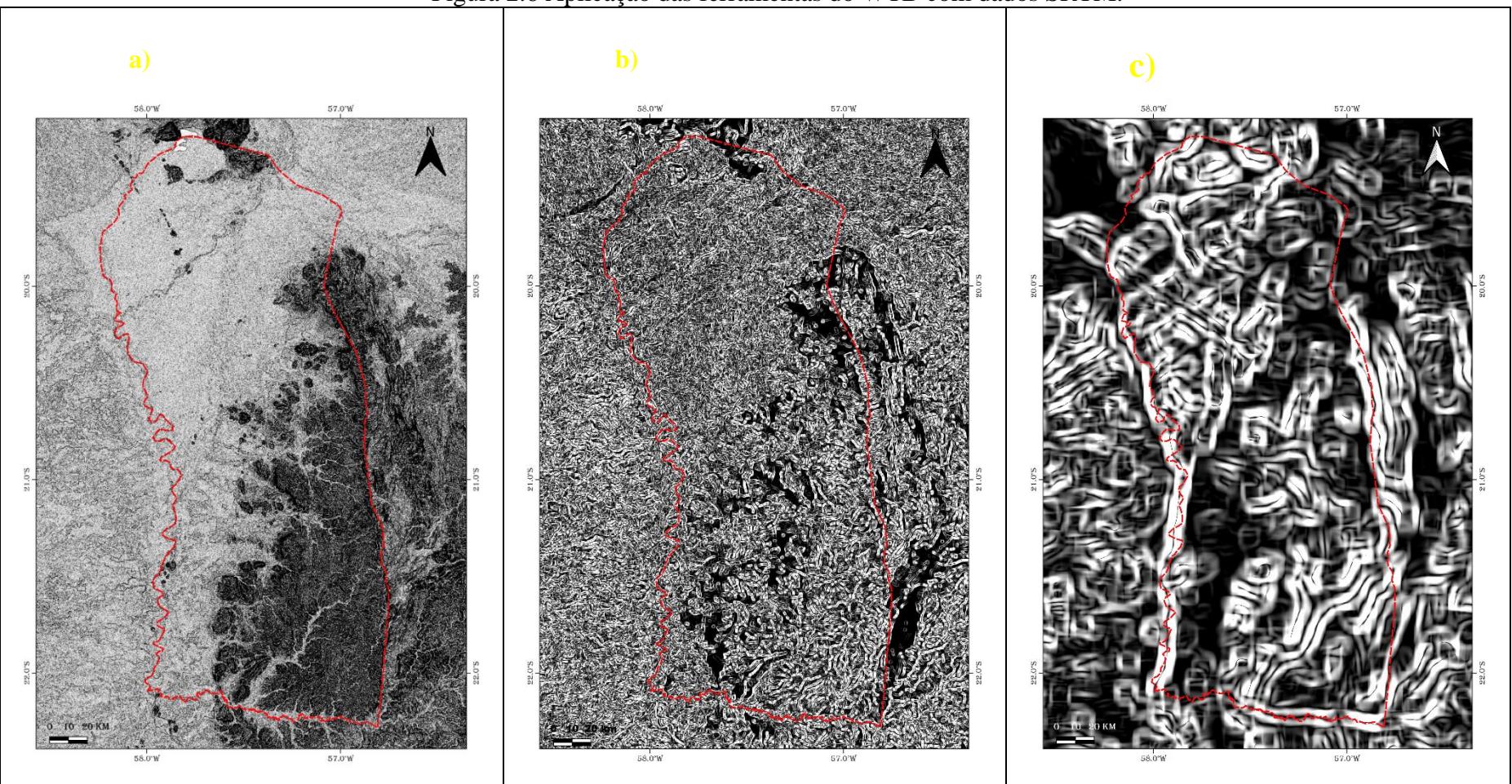

Figura 2.6 Aplicação das ferramentas do WTB com dados SRTM.

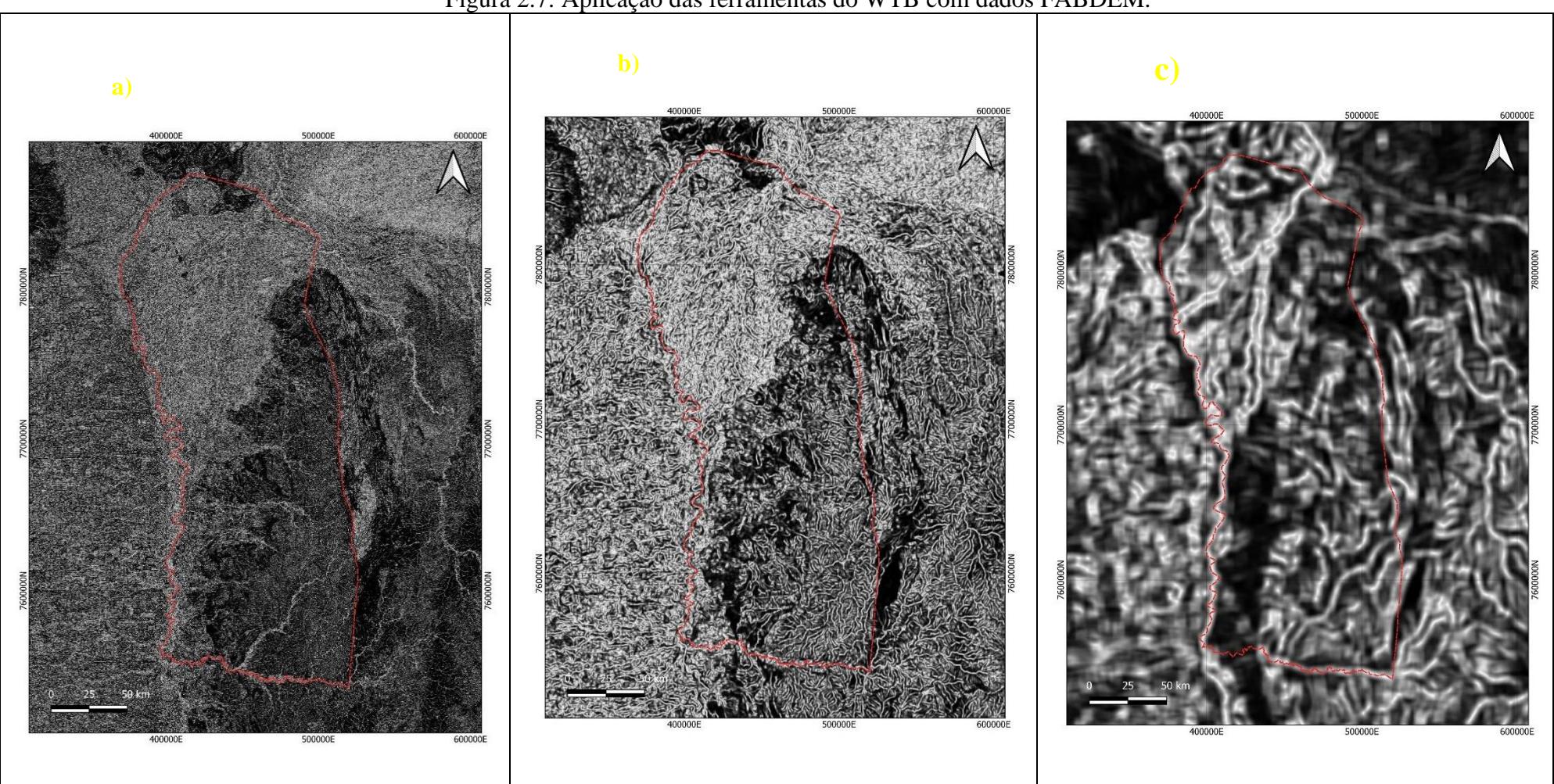

Figura 2.7: Aplicação das ferramentas do WTB com dados FABDEM.

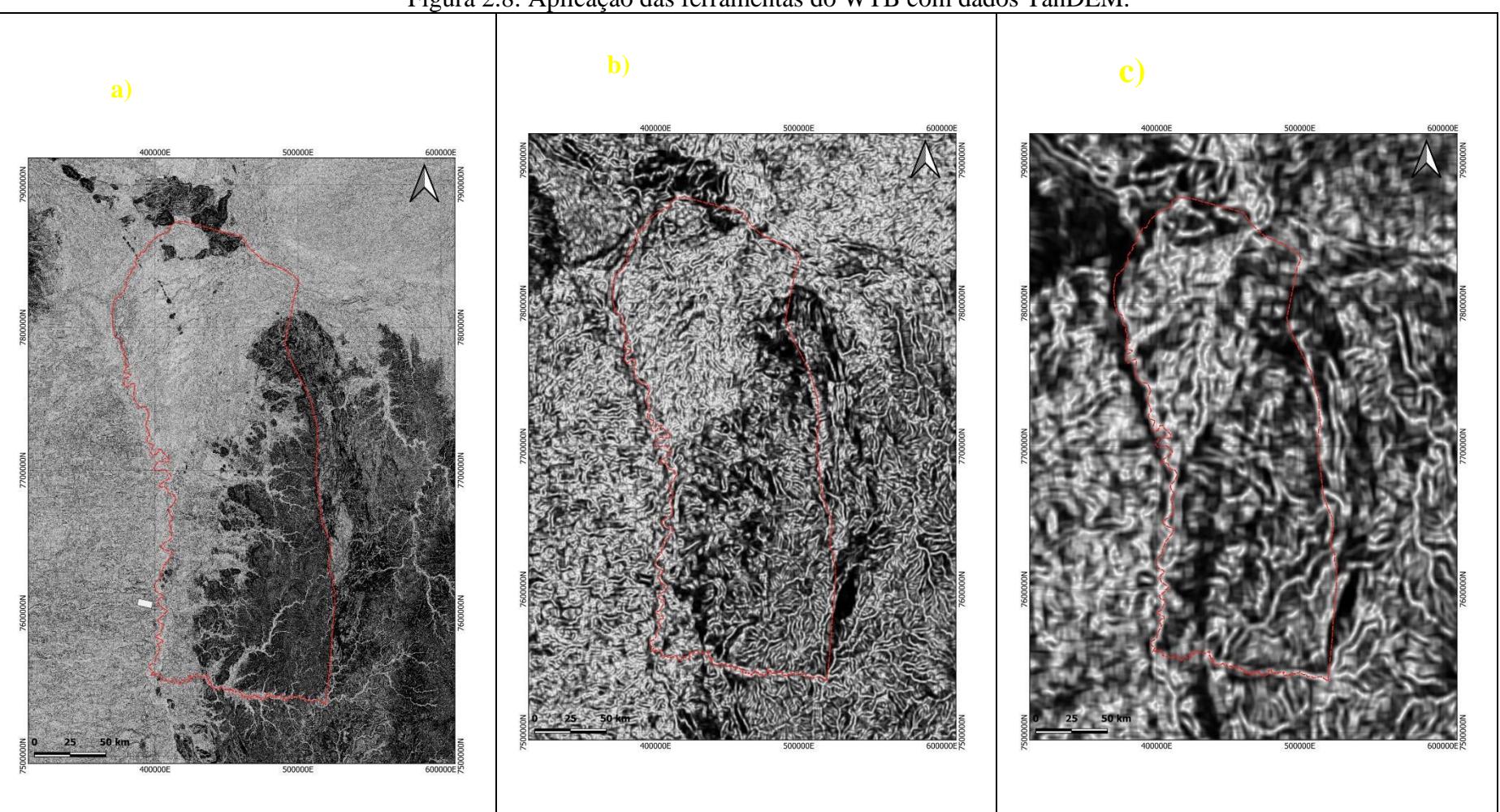

Figura 2.8: Aplicação das ferramentas do WTB com dados TanDEM.

#### **2.3.3 Análise Qualitativa**

Nesta etapa do trabalho foram realizadas as avaliações de compatibilidade de estruturas a partir das técnicas anteriormente empregadas nas Figuras 2.9 e 2.10. Sendo assim, foram identificadas as estruturas que apresentaram estruturas diferentes como relevo, declividade e drenagem.

Inicialmente foi utilizado o MDE tanto do SRTM quanto do FABDEM, conforme observado na Figura 2.9. A figura 2.10 foi obtida através da ferramenta *Slope* do WTB, esta ferramenta calcula o gradiente da inclinação detalhando melhor os aspectos topográficos, utilizando também a unidade em graus, sendo assim, a utilização da ferramenta também foi empregada no SRTM e no FABDEM, sendo que neste último foi possível obter um melhor detalhamento das estruturas e até mesmo da drenagem da região de estudo.

A aplicação da ferramenta *Aspect* do WTB de análise geomorfológica, esta ferramenta realiza a verificação da orientação da inclinação com valores em graus para cada célula da imagem. Desta forma, tanto para o SRTM quanto para o FABDEM foi realizada a aplicação da ferramenta, conforme demonstrado através das Figuras 2.9 e 2.10. O resultado mais satisfatório foi obtido com o FABDEM, pois nele é possível identificar melhor as regiões através da textura da imagem, ajudando a separar melhor as regiões.

Além das ferramentas utilizadas, foi realizada a extração da drenagem e a avalição da distribuição dela em cada uma das regiões, visando compreender as diferenças de direção de fluxo, o portanto o comportamento da drenagem para verificar a congruência das regiões separadas. Portanto, foi utilizada a junção de todas as técnicas até aqui descritas e comparadas a nível qualitativo para auxiliar na delimitação e, portanto, validar a identificação por todos os critérios como: vegetação, drenagem, declividade e até mesmo o aspecto de cada imagem de entrada.

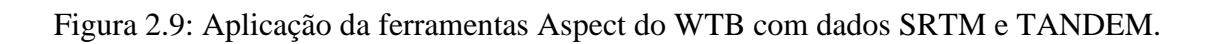

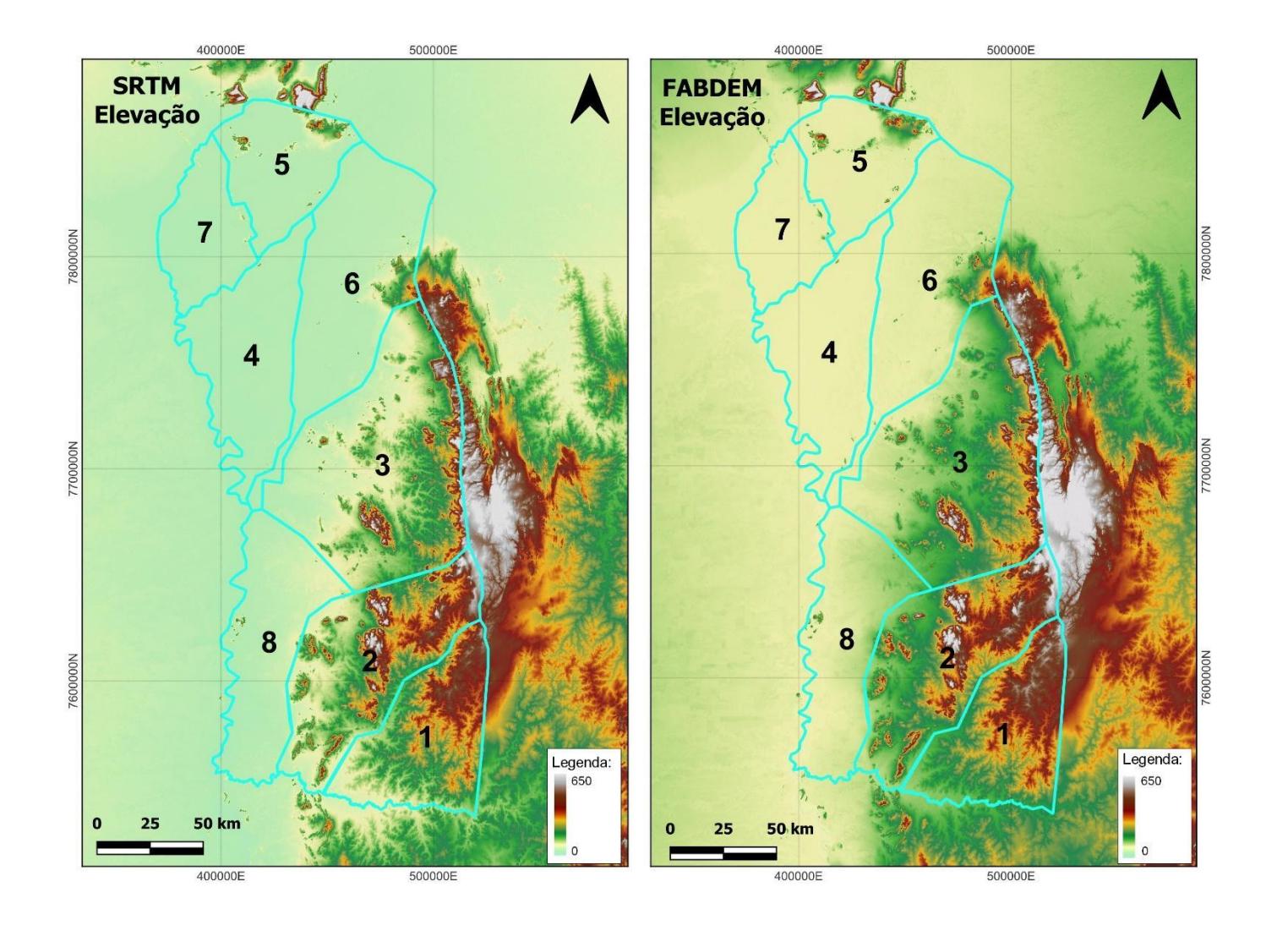

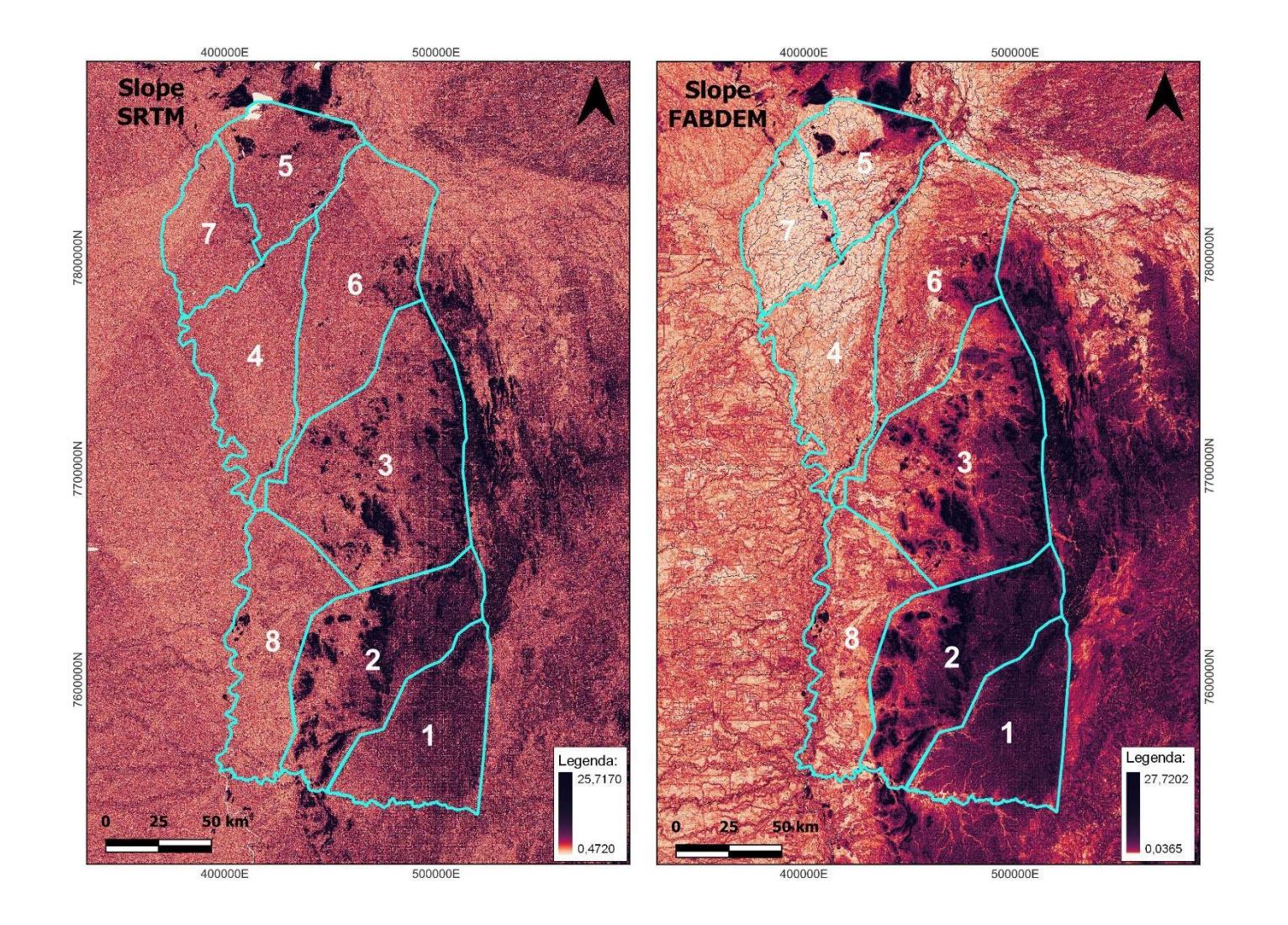

Figura 2.10: Aplicação da ferramenta *Slope* do WTB com dados SRTM e TANDEM.

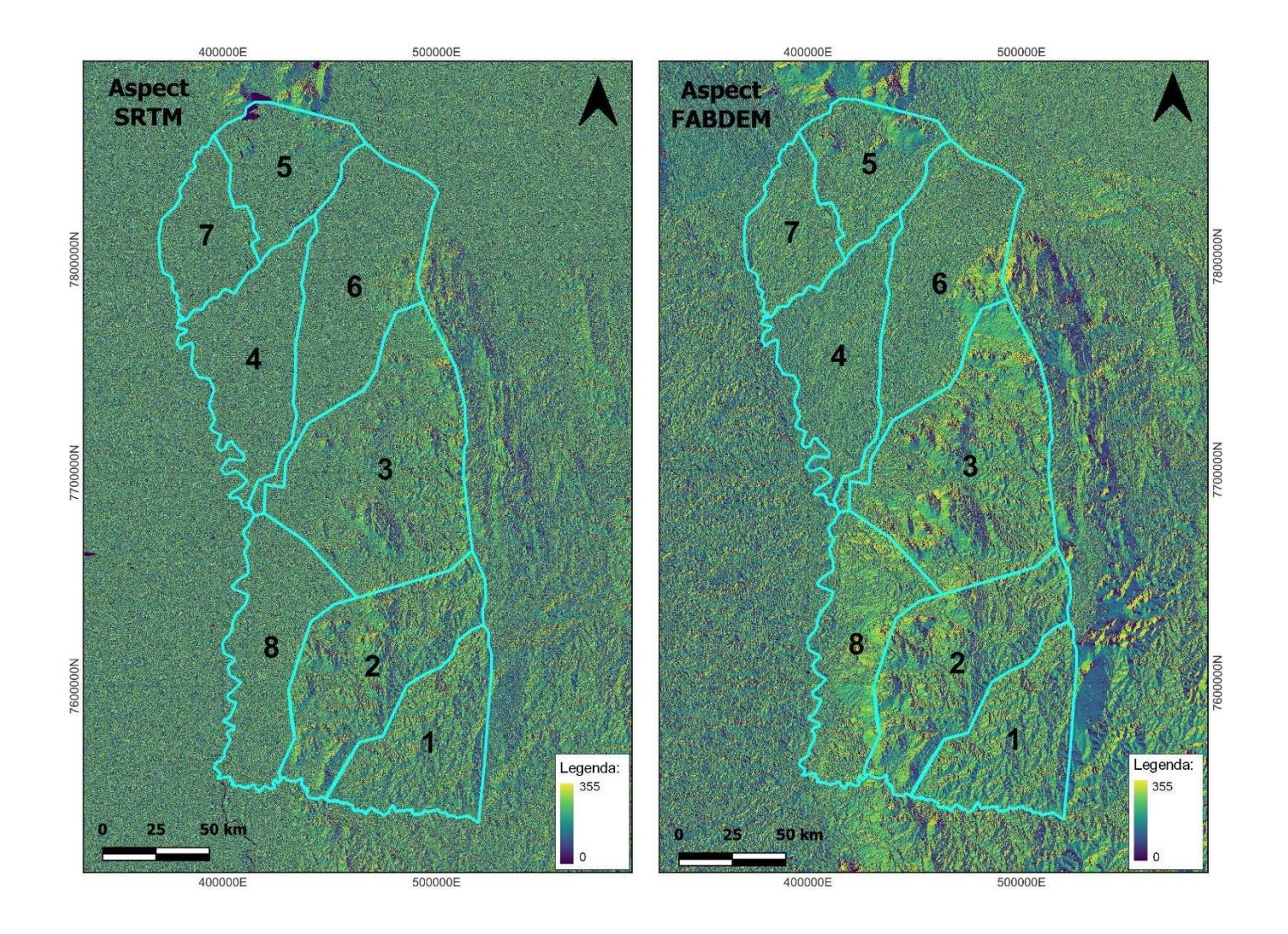

Figura 2.11: Aplicação da ferramenta Aspect do WTB com dados SRTM e TANDEM.

#### **2.3.4 Análise Quantitativa**

Segundo Brait et. al (2009), a análise Boxplot consiste em elaborar gráficos em formas de caixa onde são representadas a mediana, o primeiro e terceiro quartis dos dados. Além disso, eles exibem o maior e menor valor observado nos resultados através de linhas retas e verticais que original no primeiro quartil, a largura do Box pode ser usada como desvio padrão, tendo em vista uma análise no desvio padrão para avaliar a dispersão dos dados.

A caracterização estatística onde o tamanho da caixa representa a variabilidade dos dados, ou seja, quanto maior o tamanho da caixa, mais variável é a região e quanto menor mais homogênea é a região estudada. Considerando que a escala é um fator importante, nos casos em que as regiões são mais homogêneas como no caso das Figuras 2.12 e 2.13 foi realizado um aumento na escala para as regiões que apresentaram maior homogeneidade para favorecer a interpretação.

Os *Outliers* identificados nas análises, servem para avariar valores espúrios que podem estar relacionados com o dimensionamento das sub-regiões com a demarcação de alguma área a mais. Sendo assim, não são possíveis de serem apagados, mas representam uma oportunidade quando necessário refinamento da delimitação.

Na Figura 2.9 em que aparecem as sub-regiões é visível que as regiões 1, 2 e 3 não fazem parte do Chaco por serem muito planas, o Boxplot ajudou a identificar melhor essas regiões, conforme a Figura 2.12 onde é possível notar as sub-regiões de 4 a 8 com intervalor limitados no canto esquerdo da figura.

A partir dessa limitação no intervalo observado no canto esquerdo da Figura 2.12 é possível observar que elas são regiões distintas que ficam ainda mais evidentes no FABDEM quando comparado ao SRTM, pois a região 4 é a com menor variação com mediana baixa, em torno de 80, já a região 8 apresenta uma maior variabilidade com amplitude grande e mediana levemente assimétrica. A região 5 conta com uma

variabilidade maior do que a região 4 e menor do que a região 6, sendo que a mediana apresenta maior assimetria. A diferença é nitidamente notada quando comparado os gráficos da direita com os da esquerda mostrando que são populações distintas de dados. Figura 2.12: Boxplot gerado através do resultado do FABDEM e SRTM com o aumento das sub-regiões homogêneas no canto direito. As regiões

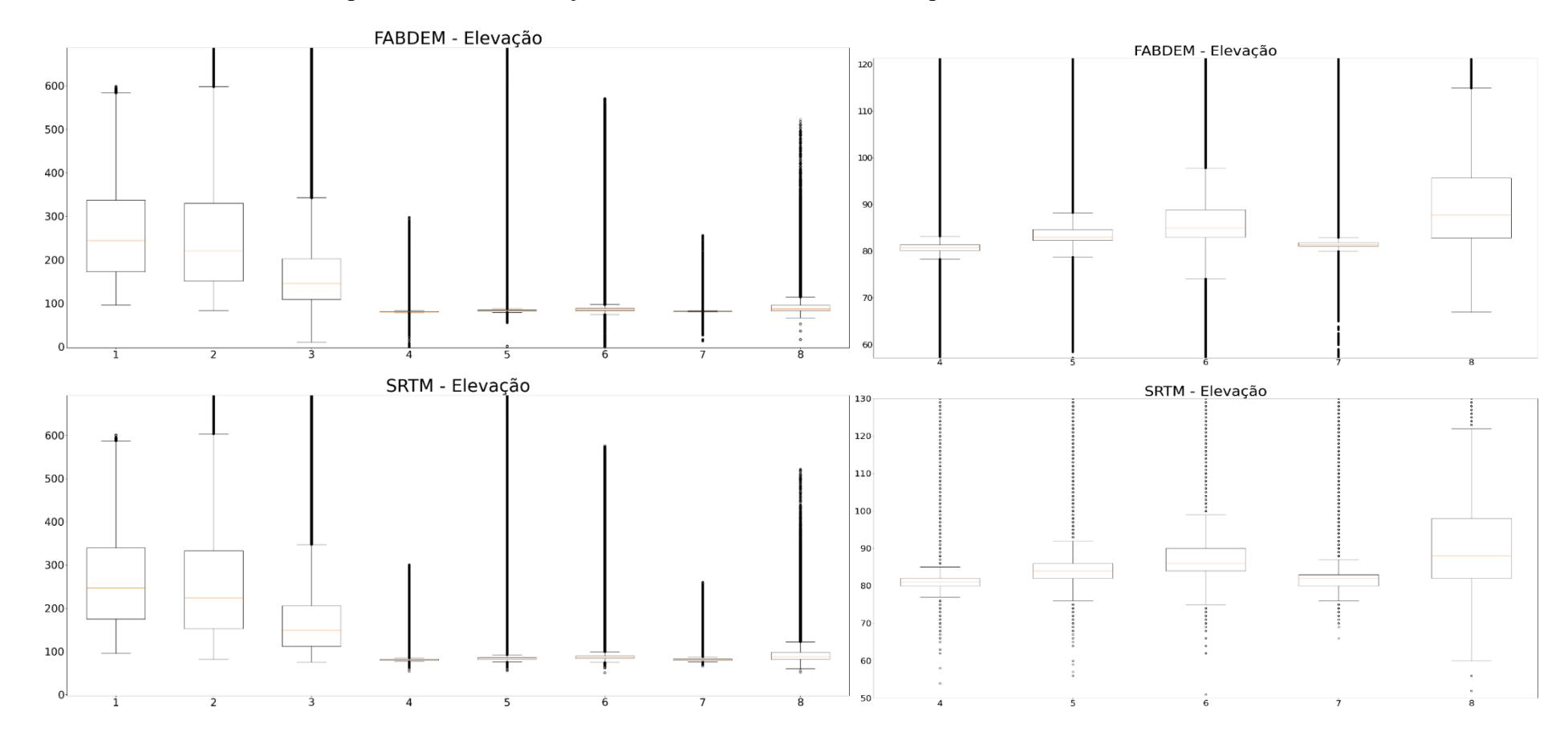

de 4 a 8 apresentam uma distinção na variabilidade e na mediana que é evidenciada através do FABDEM.

A Figura 2.10 demonstra as diferenças comparativas dos produtos gerados com SRTM e TANDEM, conforme mostrado anteriormente. A partir desta figura, foi realiza a análise estatística com o Boxplot após a aplicação da ferramenta Slope, conforme apresentado a seguir na figura 2.13, e mais uma vez é possível notar que as regiões 1, 2 e 3 apresentaram uma maior variabilidade e maior amplitude em relação as outras regiões. Na determinação de intervalor fixos no canta direito da figura, é possível notar que a região 7 apresentou menor variabilidade com mediana assimétrica, já a região 4 também levemente assimétrica apresentou uma maior variabilidade se comparada a região 4 com uma amplitude maior. As regiões 5, 6 e 8 foram as que apresentaram maior variabilidade se comparadas as regiões 4 e7 e maior amplitude e medianas assimétricas. Novamente o FABDEM foi o que evidenciou melhor esses resultados apresentados.

Figura 2.13 Boxplot gerado através do resultado da aplicação da ferramenta *Slope* com o FABDEM e SRTM com o aumento das sub-regiões

homogêneas no canto direito.

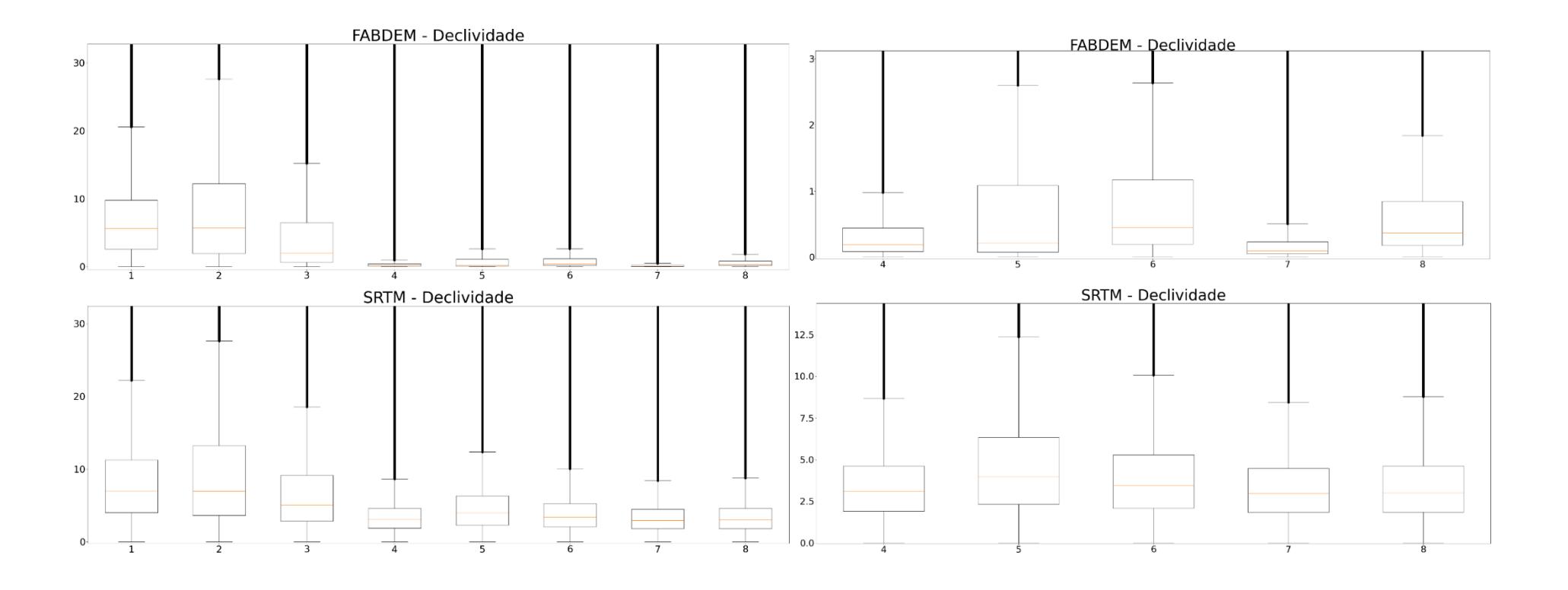

A figura 2.14 apresenta o resultado gerado do Boxplot com o *Aspect* apresentado na figura 2.9 utilizando tanto SRTM quando FABDEM. Nela é possível observar que os resultados não são homogêneos para todas as sub-regiões e que os valores da mediana encontrado foi compatível para os dois. O intervalo interquartil sofreu uma leve variação no FABDEM, mas para o SRTM até mesmo a amplitude e a mediana apresentou resultados iguais. No FABDEM é possível observar que as regiões 7 e 8 são levemente simétricas, uma leve diminuição no intervalo interquartil na região 7.

Figura 2.14: Boxplot gerado através do resultado da aplicação da ferramenta Aspect com o FABDEM e SRTM, mostrando a pouca variabilidade dos dados.

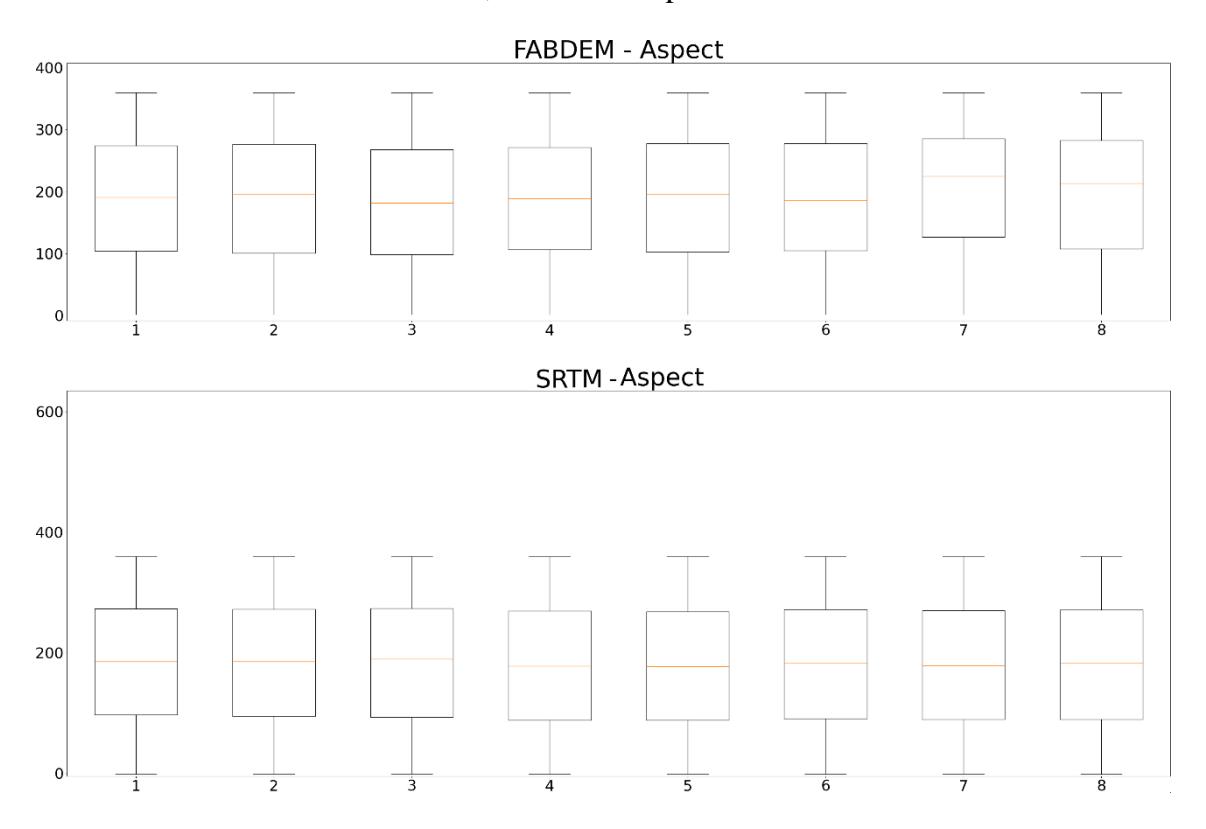

A figura 2.15 apresenta os resultados da aplicação das três técnicas utilizadas com o FABDEM, que foi o DEM que apresentou os melhores resultados. O *Aspect* é responsável por calcular a orientação da inclinação de uma dada região de estudo, e neste trabalho apresentou uma maior variabilidade, conforme demonstrado através da figura2.15 a seguir. Quanto aos parâmetros elevação e declividade, nestes foi possível notar nitidamente as regiões com maior e menor variabilidade, indicadas pelo intervalo quartil, em especial na compreensão das regiões de 4 a 8, evidenciando desta forma que o FABDEM mostrou resultados mais satisfatórios nessa distinção do que o SRTM.

Figura 2.15: Boxplot gerado através do resultado da aplicação da ferramenta Aspect,

# **FABDEM - Aspect** 400 300 200 100  $\overline{0}$ FABDEM - Declividade 30  $20<sup>1</sup>$  $10<sup>1</sup>$ FABDEM - Elevação 600 500 400 300 200 100

÷

 $\mathbf{0}$ 

i

 $\overline{z}$ 

 $\overline{3}$ 

FABDEM e SRTM.

#### **2.4. CONCLUSÃO**

O presente trabalho procurou contribuir para a compreensão da geomorfologia do Chaco no brasileiro através de técnicas e geotecnologias livres e acessíveis. A proposta do trabalho foi trazer uma base multidisciplinar unindo técnicas qualitativas, quantitativas com a utilização de MDE SRTM e FABDEM para elucidas as características do meio físico do Chaco brasileiro. A etapa de escolha do modelo geomorfológico levou em consideração os aspectos elevação, declividade e direção da inclinação da região de estudo, para desta forma compreender a existência de um controle estrutural no Chaco.

Desta forma, a proposta de delimitação dos blocos estruturais do Chaco a partir do cruzamento de diversas técnicas, demonstrou através da validação por meio de Boxplot que das 8 sub-regiões delimitadas, somente as sub-regiões 4, 5, 6, 7 e 8 representam os blocos estruturais do Chaco no Brasil.

Essas diferenças corrobora a hipótese, através do cruzamento de diversas técnicas e metodologias, que existe um controle estrutural no Chaco que controla toda água que percola por este bioma, e por consequente influência em toda espécie de vida que lá habita. Sendo assim, este trabalho se mostra promissor, no sentido em que propõe uma delimitação do Chaco brasileiro através da análise geomorfométrica.

#### **2.5. REFERÊNCIAS**

- ALVES, F. M. *et al.*, Genetic structure of two Prosopis species in Chaco areas: A lack of allelic diversity diagnosis and insights into the allelic conservation of the affected species. Ecology and Evolution, v. 8, n. 13, p. 6558-6574, 2018.
- BRASIL. Constituição da República Federativa do Brasil de 1988. Planalto, Brasília, 1988.
- BRAIT, C. H. H.; A.I.F.; NELSON. R.; FURTADO, M. M. Utilização de pelos de animais silvestres para monitoramento ambiental de Cd, Cr, Cu, Fe, Mn, Pb e Zn. **Química Nova**, v. 32, p. 1384-1388, 2009.
- CHANG B (2010) O poder das fronteiras geográficas: Cultura, política efeitos fronteiriços éticos e econômicos em uma nação unitária (Master of Arts). Universidade Estadual de Iowa, Repositório Digital, Ames.https://doi.org/10.31274/etd-180810-4515.
- FLORINSKY, I. Digital terrain analysis in soil science and geology. Academic Press, 2016.
- GERMAN AEROSPACE CENTER (DLR) (2022): TanDEM-X Digital Elevation Model (DEM) - Global, 12m. https://tandemx-science.dlr.de. Acessado em 07/05/2025.
- LINDSAY, JB. 2014. O projeto Whitebox Geospatial Analysis Tools e GIS de acesso aberto. Anais da 22ª Conferência Anual do GIS Research UK, Universidade de Glasgow, 16 a 18 de abril, DOI: 10.13140/RG.2.1.1010.8962.PIQUER-RODRÍGUEZ, María et al. Land systems' asymmetries across transnational ecoregions in South America. Sustainability Science, v. 16, p. 1519-1538, 2021.
- NEAL, J.; HAWKER, L. (2023): FABDEM V1-2. https://doi.org/10.5523/bris.s5hqmjcdj8yo2ibzi9b4ew3sn. Disponível em: https://data.bris.ac.uk/data/dataset/s5hqmjcdj8yo2ibzi9b4ew3sn. Acessado em: 07/05/2024.
- PIQUER-RODRÍGUEZ, M. *et al.,* Land systems' asymmetries across transnational ecoregions in South America. Sustainability Science, v. 16, p. 1519-1538, 2021.
- RIBEIRO, A. A. *et al*., Structural blocks as flood control in Brazilian Pantanal. Anuário do Instituto de Geociências, v. 41, n. 3, p. 434-444, 2018.
- ROSS, J. L. S. Landforms and environmental planning: Potentialities and Fragilities. Revista do Departamento de Geografia, p. 38-51, 2012.
- SHARIFRAZI, D. *et al*., Fusion of convolution neural network, support vector machine and Sobel filter for accurate detection of COVID-19 patients using X-ray images.Biomedical Signal Processing and Control, v. 68, p. 102622, 2021.
- U.S. GEOLOGICAL SURVEY (2024). SRTM: U.S. Geological Survey database. Disponível em: https://earthexplorer.usgs.gov. Acessado em: 30/03/2023.

VERNHAM, G. *et al.* Understanding trait diversity: the role of geodiversity. Trends in Ecology & Evolution, v. 38, n. 8, p. 736-748, 2023.

#### **3.1 Considerações Finais**

O Chaco é um bioma que vem sofrendo modificações consideráveis no uso e ocupação do solo nos últimos anos devido ao avanço da pecuária. A revisão sistemática na literatura das publicações de artigos acadêmicos dos últimos 30 anos, evidenciou que existe um crescente aumento no interesse de trabalhos científicos sobre o bioma, especialmente no que se refere aos ecossistemas, fauna e flora. A escassez de artigos que abordam o meio físico evidencia uma lacuna, e denota o caráter inédito deste trabalho e sua relevância, além disso, existe a limitação de compreender como o Chaco se formou e quais características são intrínsecas deste bioma no nosso país, para que desta forma, possamos estabelecer critérios de prevenção, conservação e gestão do uso e ocupação.

A análise dos blocos estruturais demonstrou, através de diferentes técnicas, que de fato existe um controle estrutural para o Chaco no Brasil, e possibilitou a delimitação de seus blocos estruturais através do cruzamento dos MDE's SRT, TANDEM e FABDEM, com diferentes critérios de processamento. Os resultados evidenciaram que das 8 subrregiões delimitadas somente as regiões de 4 5, 6, 7 e 8 representam de fato os blocos estruturais do Chaco no Brasil.

Por fim, este trabalho pretendeu trazer luz ao Chaco como bioma no Brasil, uma vez que as autoridades brasileiras não o reconhecem enquanto bioma, o que dificulta a adoção de medidas e políticas públicas. Portanto, através do uso de geotecnologias e softwares livres gratuitos, este trabalho demonstrou, com a adoção de diversas técnicas, a presença do um controle estrutural no Chaco no Brasil através da delimitação dos blocos estruturais que influência de forma direta em toda forma de vida que existe neste bioma em solo brasileiro.